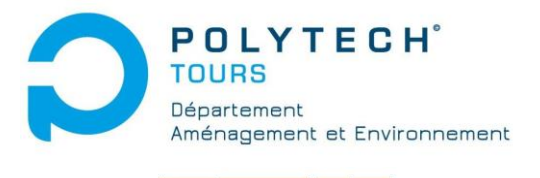

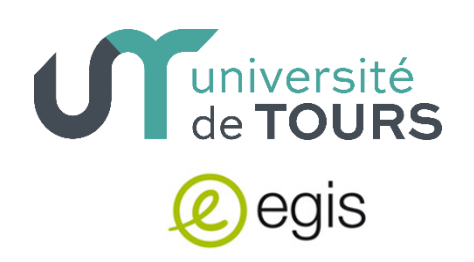

# **Projet de Fin d'Etudes (PFE) 2019**

# **Méthode de standardisation d'une approche simplifiée bilan carbone pour un projet urbain au stade de l'étude d'impact**

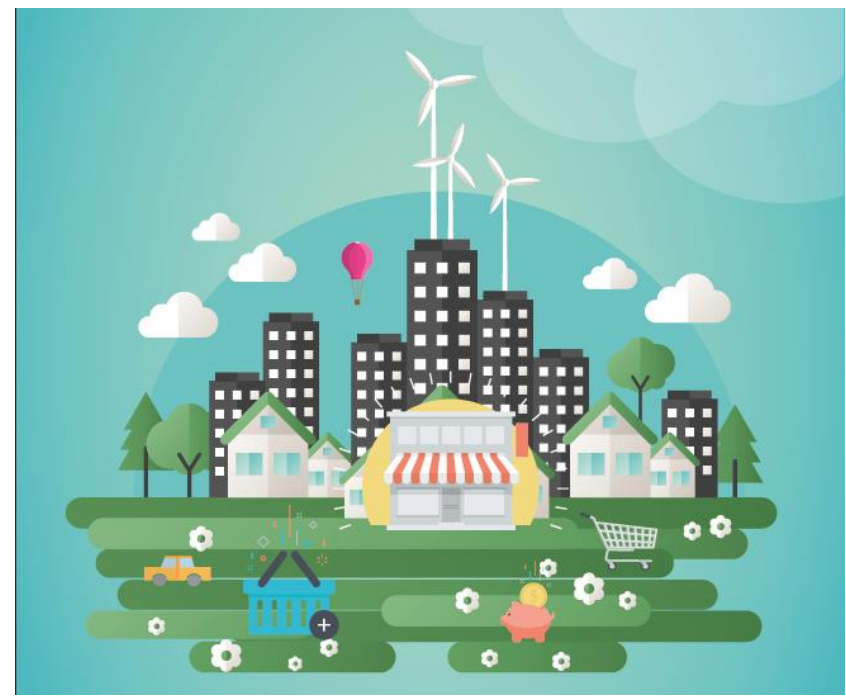

*Source : Site bilan GES - ADEME*

Sous la direction de : M. Jean Philippe BARROIS (tuteur entreprise EGIS) M. Kamal SERRHINI (tuteur Polytech DAE) **Victoria DEMETTRE**

# **Méthode de standardisation d'une approche simplifiée bilan carbone d'un projet urbain au stade de l'étude d'impact :**

**conception d'une méthode simplifiée de comptabilité carbone (bilan carbone) pour la filiale Egis Structures et Environnement**

**Directeurs de recherche : M. Jean Philippe BARROIS (tuteur entreprise EGIS) et M. Kamal SERRHINI (tuteur Polytech DAE)**

**Victoria DEMETTRE**

# **AVERTISSEMENT**

Cette recherche a fait appel à des lectures, enquêtes et interviews. Tout emprunt à des contenus d'interviews, des écrits autres que strictement personnel, toute reproduction et citation, font systématiquement l'objet d'un référencement.

L'auteur (les auteurs) de cette recherche a (ont) signé une attestation sur l'honneur de non plagiat.

# **Formation par la recherche, Projet de Fin d'Etudes en génie de l'aménagement et de l'environnement**

La formation au génie de l'aménagement et de l'environnement, assurée par le département aménagement et environnement de l'Ecole Polytechnique de l'Université de Tours, associe dans le champ de l'urbanisme, de l'aménagement des espaces fortement à faiblement anthropisés, l'acquisition de connaissances fondamentales, l'acquisition de techniques et de savoir-faire, la formation à la pratique professionnelle et la formation par la recherche. Cette dernière ne vise pas à former les seuls futurs élèves désireux de prolonger leur formation par les études doctorales, mais tout en ouvrant à cette voie, elle vise tout d'abord à favoriser la capacité des futurs ingénieurs à :

- Accroître leurs compétences en matière de pratique professionnelle par la mobilisation de connaissances et de techniques, dont les fondements et contenus ont été explorés le plus finement possible afin d'en assurer une bonne maîtrise intellectuelle et pratique,
- Accroître la capacité des ingénieurs en génie de l'aménagement et de l'environnement à innover tant en matière de méthodes que d'outils, mobilisables pour affronter et résoudre les problèmes complexes posés par l'organisation et la gestion des espaces.

La formation par la recherche inclut un exercice individuel de recherche, le projet de fin d'études (P.F.E.), situé en dernière année de formation des élèves ingénieurs. Cet exercice correspond à un stage d'une durée minimum de trois mois, en laboratoire de recherche, principalement au sein de l'équipe Dynamiques et Actions Territoriales et Environnementales de l'UMR 7324 CITERES à laquelle appartiennent les enseignants-chercheurs du département aménagement.

Le travail de recherche, dont l'objectif de base est d'acquérir une compétence méthodologique en matière de recherche, doit répondre à l'un des deux grands objectifs :

- Développer toute ou partie d'une méthode ou d'un outil nouveau permettant le traitement innovant d'un problème d'aménagement
- Approfondir les connaissances de base pour mieux affronter une question complexe en matière d'aménagement.

## **Afin de valoriser ce travail de recherche nous avons décidé de mettre en ligne sur la base du Système Universitaire de Documentation (SUDOC), les mémoires à partir de la mention bien.**

# **REMERCIEMENTS**

Je tiens tout d'abord à remercier mes deux tuteurs professionnels, à savoir M. Jean-Philippe BARROIS, directeur du département Environnement du groupe EGIS, et Mme Valérie ROBINET, chef de projet du département Environnement du site de Nantes. Ils m'ont permis de m'orienter correctement dans l'élaboration d'une méthodologie et d'un outil bilan carbone et de me débloquer de certaines situations.

Je tiens également à remercier toute l'équipe de Nantes de m'avoir soutenu au long de ce rapport.

Je tiens ensuite à remercier M. Kamal SERRHINI, enseignant chercheur à Polytech Tours, de m'avoir suivi et aidé sur ce sujet. Merci également de m'avoir éclairé sur l'outil BC ® de l'ADEME et sur la partie recherches de ce rapport.

# **SOMMAIRE**

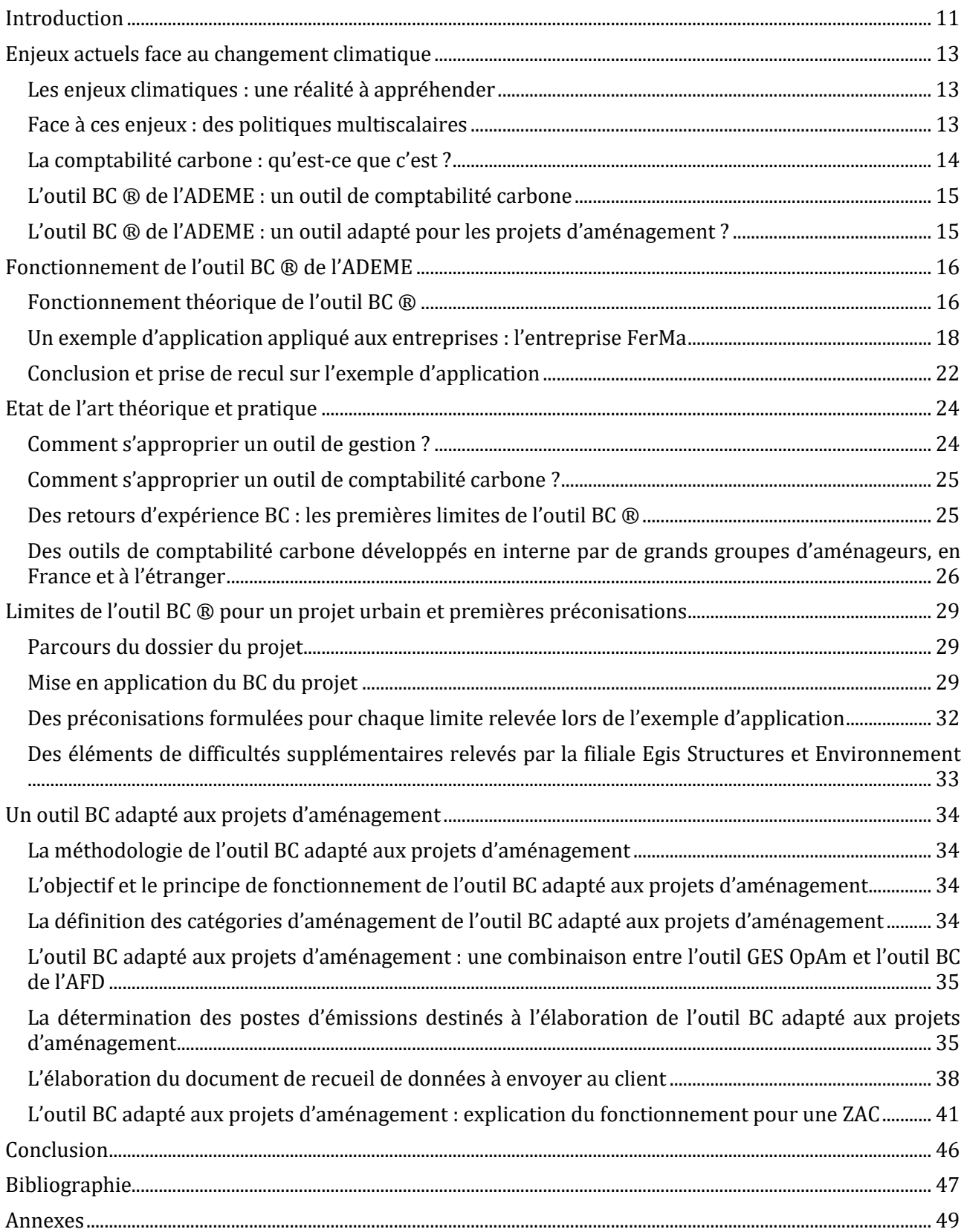

## Victoria DEMETTRE – DAE5 Contrat de Professionnalisation – 2018/2019

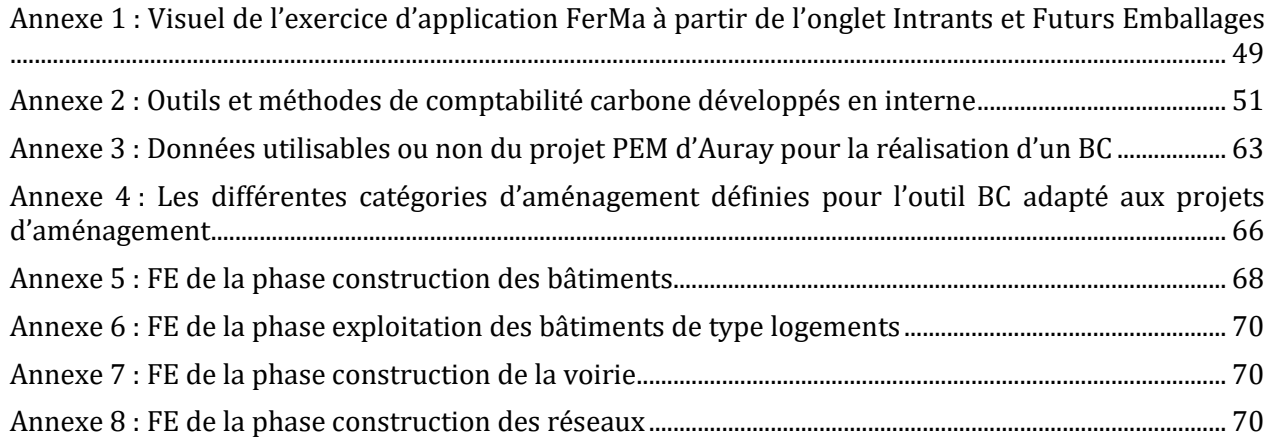

# **TABLE DES ILLUSTRATIONS**

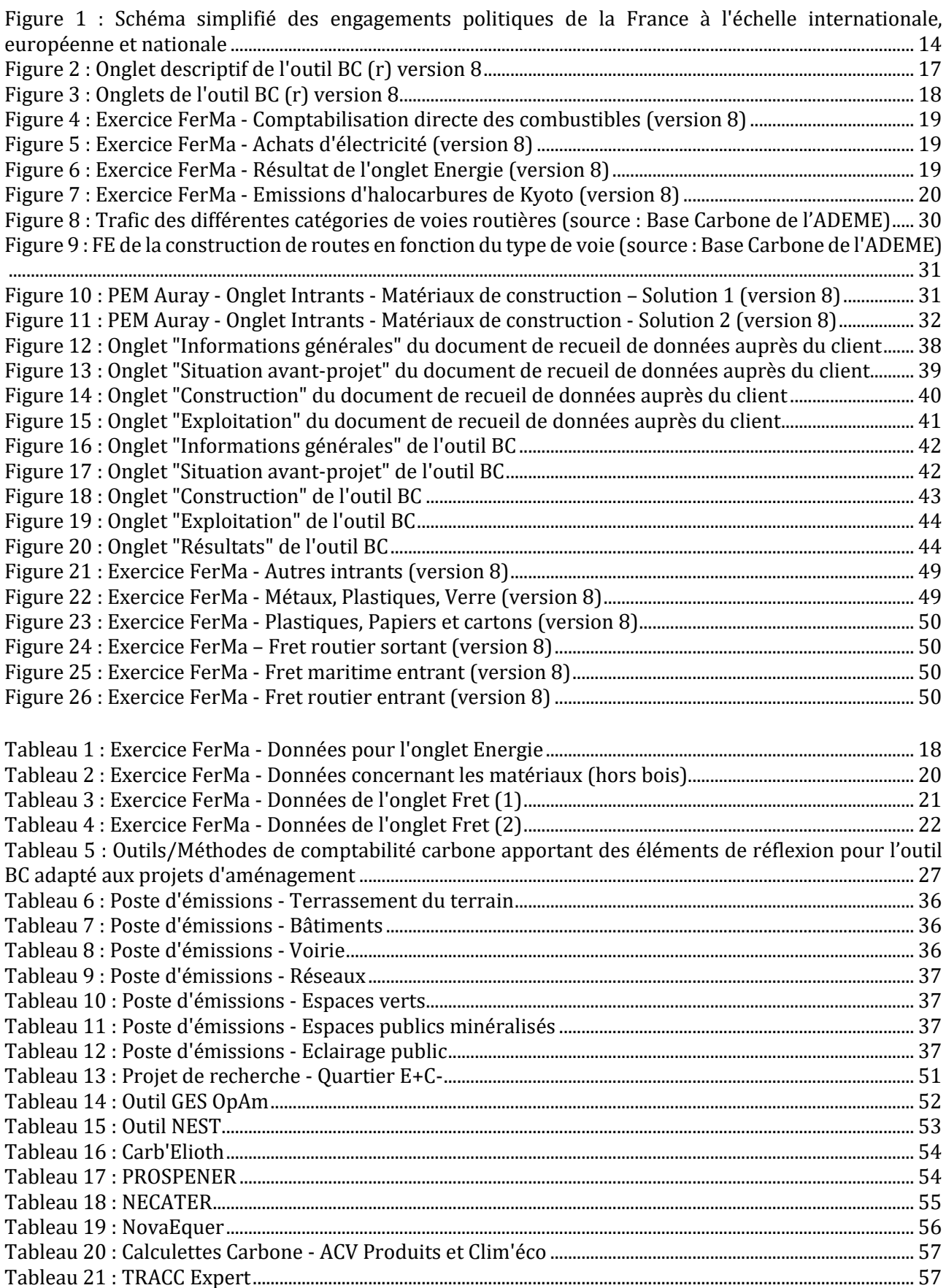

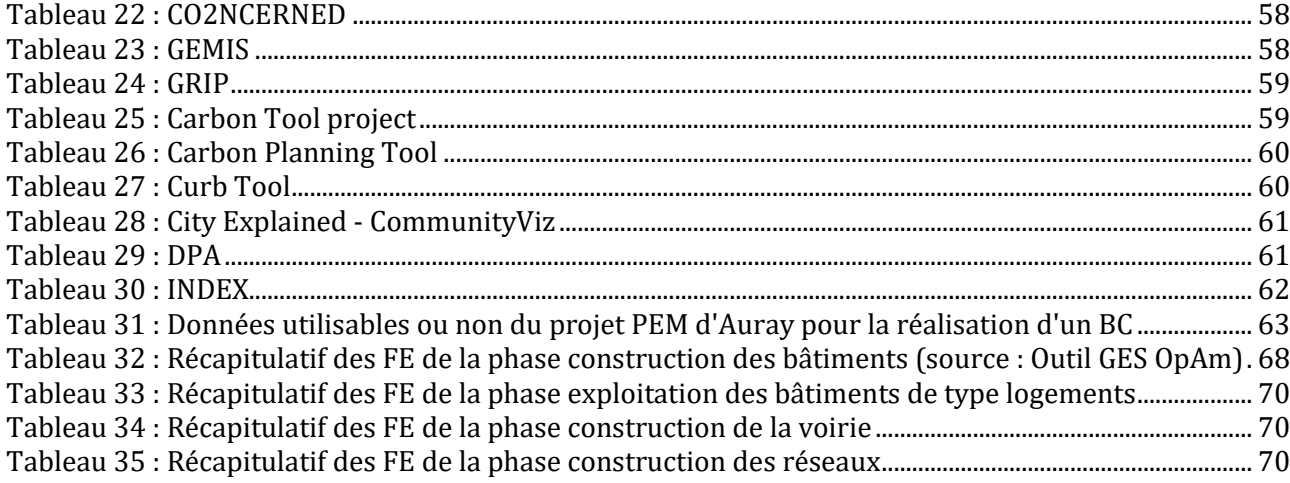

# **TABLE DES ABREVIATIONS**

ABC : Association Bilan Carbone ADEME : Agence De l'Environnement et de la Maîtrise de l'Energie AE : Autorité Environnementale AFD : Agence Française du Développement APCC : Association des Professionnels en Conseil Climat, énergie et environnement BC : Bilan Carbone CCNUCC : Convention-cadre des Nations Unies sur les Changements Climatiques éqCO<sub>2</sub> : équivalent  $CO<sub>2</sub>$ FE : Facteur d'Emission GC : Génie Civil GES : Gaz à Effet de Serre Outil GES OpAm : Outil GES Opérations d'Aménagement GIEC : Groupe d'experts Intergouvernemental sur l'Evolution du Climat PEM : Pôle d'Echange Multimodal PNACC : Plan National d'Adaptation au Changement Climatique PRG : Pouvoir de Réchauffement Global SFI : Société Financière Internationale SNBC : Stratégie Nationale Bas Carbone ZAC : Zone d'Aménagement Concerté

# **INTRODUCTION**

<span id="page-10-0"></span>Préalablement à un projet de travaux, d'aménagements, ou d'ouvrages, en France, une étude d'impact doit obligatoirement être réalisée en amont (ADEME, 2013). Cette obligation date de la loi n°76-629 du 10 juillet 1976 relative à la protection de la nature (ADEME, 2013). L'objectif est d'éviter qu'un projet ne soit néfaste pour l'environnement (ADEME, 2013).

« Les études d'impact oublient quasi-systématiquement de prendre en compte les émissions de gaz à effet de serre, la qualité de l'air, le bruit et l'artificialisation des sols. » (Radisson, 2017).

Ce constat a été dressé au début de l'année 2017, lors de la présentation du bilan d'activités 2016 de l'Autorité Environnementale (AE). Cette notion juridique, et entité indépendante correspondante, veille à la juste compensation des dommages environnementaux. De nombreux projets sont effectivement soumis systématiquement à une évaluation environnementale afin de définir et d'estimer leurs potentiels impacts. Comme le souligne Laurent Radisson, malgré l'analyse approfondie des études d'impact, la plupart omettent ou négligentla prise en compte des émissions de Gaz à Effet de Serre (GES). Ces GES sont des constituants gazeux de l'atmosphère, naturels ou anthropogéniques, qui absorbent et émettent des radiations dans le spectre des radiations infrarouges émises par la surface de la Terre, l'atmosphère et les nuages (ABC, 2017). Contribuant à l'effet de serre, les émissions de GES sont primordiales à prendre en compte afin d'éviter d'accentuer les impacts anthropiques qui sont dangereux pour le climat. En effet, selon un rapport spécial du Groupe d'experts Intergouvernemental sur l'Evolution du Climat (GIEC), datant d'octobre 2018, les activités humaines ont provoqué une augmentation d'environ 1°C de la température terrestre depuis l'époque préindustrielle. Si cela continue à augmenter au même rythme, le réchauffement planétaire devrait atteindre 1.5°C entre 2030 et 2050 (Intergovernmental Panel on Climate Change, 2018).

Malgré tous ces constats, les études d'impact ne prennent que peu souvent en compte les émissions de GES, alors qu'un outil spécifique a été développé par l'Agence De l'Environnement et de la Maîtrise de l'Energie (ADEME) pour le volet dédié à l'estimation des GES : le Bilan Carbone (BC) ®. Cet outil, à destination de tout type d'organisation et tout type de territoire, permet la comptabilisation des émissions de GES pour tout type d'activité. Cependant, le BC ® semble être peu approprié et adapté aux projets d'aménagement, alors que l'aménagement du territoire est à appréhender avec le changement climatique. C'est face à ce constat que le groupe Egis, et plus précisément la filiale **Egis Structures et Environnement**, acteur majeur en France de l'ingénierie en ouvrages d'art, tunnels et travaux souterrains, géotechnique et environnement, souhaiterait mettre en place un outil BC pour quantifier les émissions de GES des projets d'aménagement sur lesquels ils sont impliqués. Ce PFE vise ainsi à élaborer une méthode de standardisation d'une approche simplifiée BC pour un projet urbain au stade de l'étude d'impact. Des organisations, tels que de grands groupes d'aménageurs, ont notamment commencé à réfléchir et à mettre en place des méthodes et des outils BC en interne afin de pallier aux difficultés d'utilisation de l'outil BC ® de l'ADEME. L'étude de ces méthodes et/ou outils permettra d'amorcer la réflexion sur le sujet.

La filiale ayant déjà commencé à s'intéresser à l'outil BC ® de l'ADEME, cette étude visera à répondre plus précisément à la problématique suivante : « En quoi l'outil BC ® de l'ADEME peut-il être adapté pour des projets d'aménagement et ainsi répondre aux besoins et aux préférences des utilisateurs de l'outil dans des démarches de projet ? ». Deux questions techniques complémentaires permettront d'appréhender et de structurer cette problématique :

- Comment cerner et adapter les éléments de difficultés relevés par le groupe Egis, et d'autres organisations, concernant l'outil BC ® de l'ADEME ?
- Quelle est la méthodologie à appréhender pour adapter l'outil BC ® de l'ADEME à la dimension du projet urbain ?

#### Victoria DEMETTRE – DAE5 Contrat de Professionnalisation – 2018/2019

Cette étude se déroulera en cinq parties. En premier lieu, un état de l'art général des enjeux actuels ainsi que du BC ® sera effectué. Suite à une partie de présentation du fonctionnement du BC ®, un état de l'art sera ébauché portant sur l'appropriation d'outils, de gestion et de comptabilité carbone, sur des retours d'expériences concernant le BC ® et sur l'état actuel des outils de comptabilité carbone en France et dans le monde. La quatrième partie de cette étude portera sur la mise en évidence des limites de l'outil BC ® via un exemple d'application d'un projet d'aménagement, ainsi que sur la formulation de premières préconisations. Enfin, une dernière partie sera consacrée à une première approche de l'outil BC adapté aux besoins et aux préférences de la filiale EGIS Structures et Environnement.

# **ENJEUX ACTUELS FACE AU CHANGEMENT CLIMATIQUE**

#### <span id="page-12-1"></span><span id="page-12-0"></span>*Les enjeux climatiques : une réalité à appréhender*

Selon le deuxième Plan National d'Adaptation au Changement Climatique (PNACC), présenté le 20 décembre 2018, la France affectera 3.5 milliards d'euros à l'adaptation aux impacts du changement climatique pour la période 2018-2022 (Le Hir, 2018). Cette décision a été prise suite au constat alarmant du dernier rapport du GIEC, d'octobre 2018, portant sur une recommandation de redéfinition du seuil limite d'augmentation de la température terrestre à 1.5°C au lieu de 2°C entre 2030 et 2050. En effet, une augmentation de plus de 40% de la concentration atmosphérique du dioxyde de carbone  $(CO<sub>2</sub>)$ , gaz contribuant le plus au changement climatique du fait des importantes quantités émises, a été observée depuis 1750, ceci entraînant un dérèglement de l'équilibre climatique naturel lié aux activités humaines (Commissariat Général au Développement Durable, 2018). De lourdes conséquences sont observées et seront observées telles que des vagues de chaleur, des extinctions d'espèces ou encore une déstabilisation des calottes polaires.

#### <span id="page-12-2"></span>*Face à ces enjeux : des politiques multiscalaires*

#### • *Des politiques internationales*

Face à la menace du changement climatique et à la suite du premier rapport du GIEC en 1990, les premières négociations internationales sont intervenues afin de répondre à la gravité de la situation. Le premier traité international signé est la Convention-Cadre des Nations Unies sur les Changements Climatiques (CCNUCC), adopté au Sommet de la Terre de Rio en 1992*.* Cependant, cette convention ne présente que des orientations et aucun objectif quantifié ou contraignant concernant les émissions de GES n'est formulé (Riedacker, 2003). C'est avec le protocole de Kyoto, signé en 1997 et entré en vigueur en 2005, que des objectifs quantifiés et contraignants apparaissent pour chaque annexe, une annexe regroupant plusieurs pays (Commissariat Général au Développement Durable, 2018). En effet, une augmentation de plus de 80% des émissions de GES est observée depuis 1970 et une augmentation de 45% depuis 1990 (Commissariat Général au Développement Durable, 2018). Plus récemment, l'Accord de Paris a été adopté lors de la COP21, fixant un objectif global de réduction d'émissions à long terme mais accordant une certaine flexibilité aux Parties pour déterminer elles-mêmes leurs contributions à l'échelle nationale (Commissariat Général au Développement Durable, 2018). C'est lors de cet accord que le seuil limite d'augmentation de la température mondiale a été fixé à 2°C d'ici à 2100.

#### • *Des politiques européennes*

L'Union Européenne (UE) s'est également engagée avec un plan d'action, intitulé Paquet Climat-Energie (ou Energie-Climat), visant à mettre en place une politique européenne commune de lutte contre le changement climatique et de valorisation d'une énergie plus soutenable et durable (Commissariat Général au Développement Durable, 2018). Révisé en octobre 2014, ce plan porte sur trois objectifs dont la réduction de 40% des émissions de GES par rapport à 1990 (Commissariat Général au Développement Durable, 2018).

#### • *Des politiques françaises*

La France, qui a signé ces textes internationaux, est soumise à ces directives européennes. Elle a également fait voter de nombreuses lois telles que la loi relative à la transition énergétique pour la croissance verte, votée en août 2015 (Commissariat Général au Développement Durable, 2018), ou encore la loi Grenelle II, votée en juillet 2010. La loi Grenelle II impose notamment la publication d'un bilan GES réglementaire (BEGES) pour les **entreprises de plus de 500 employés**, pour les **entreprises publiques de plus de 250 personnes** (site de l'Etat ou autre personne morale publique) et pour les **collectivités de plus de 50 000 habitants** (Wague, 2018).

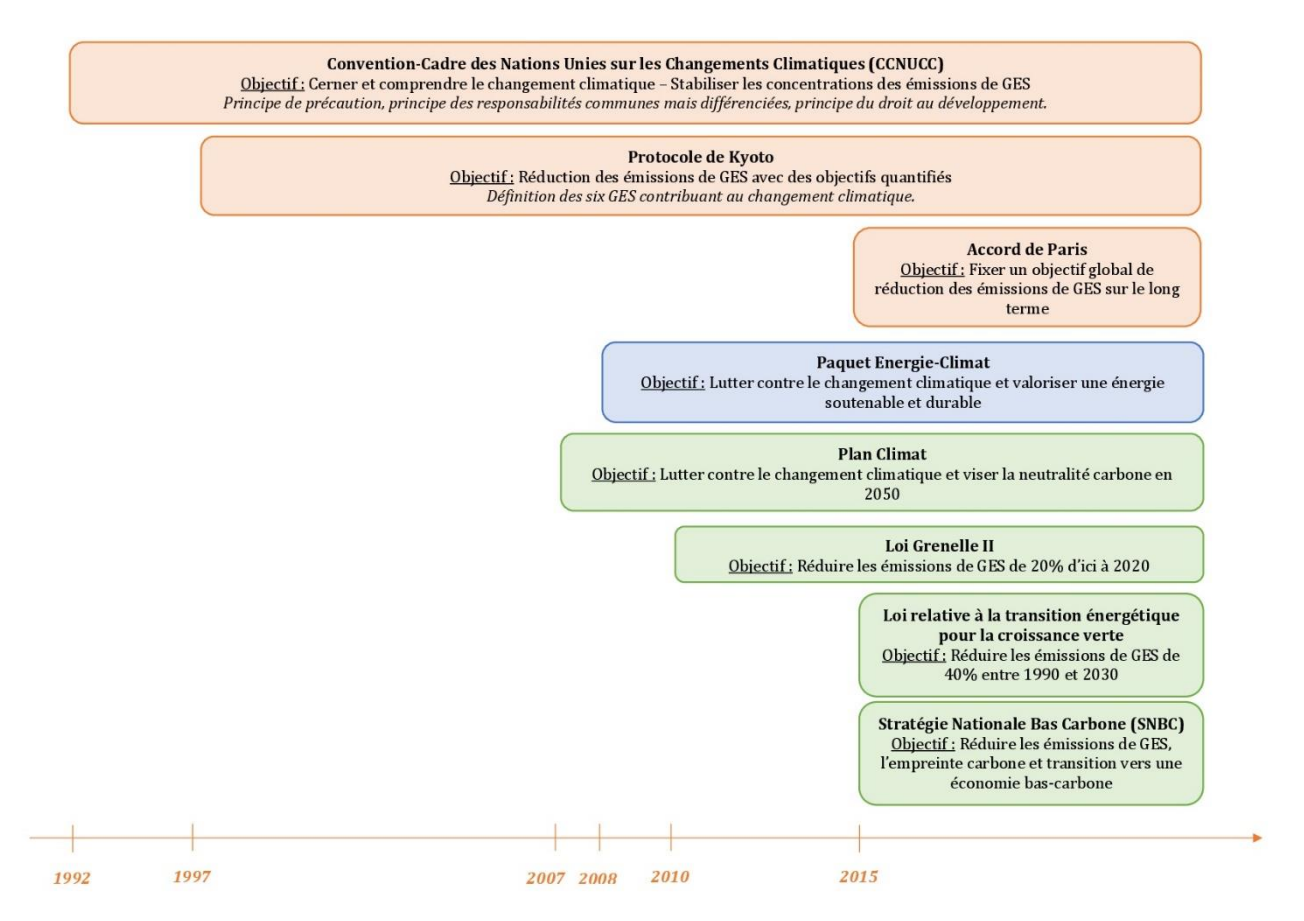

<span id="page-13-1"></span>*Figure 1 : Schéma simplifié des engagements politiques de la France à l'échelle internationale, européenne et nationale*

La communauté internationale s'est longtemps interrogée sur les instruments à adopter pour réduire les émissions de GES (Riedacker, 2003). Plusieurs propositions ont été évoquées telles que des politiques et mesures communes, des taxes sur les énergies fossiles ou encore des réductions d'émissions identiques par pays (Riedacker, 2003).

#### <span id="page-13-0"></span>*La comptabilité carbone : qu'est-ce que c'est ?*

Une des mesures adoptées porte sur la mise en place de méthodes de comptabilité carbone pour réduire les émissions de GES. La notion de comptabilité carbone est rarement définie, la majorité des articles de recherche s'interrogeant sur la comptabilité carbone portent sur une amélioration de ses méthodes, en particulier pour des sujets spécifiques (Le Breton and Aggeri, 2015). Arnaud Brohé la définit simplement comme la comptabilité des émissions de GES (Brohé, 2013). Le principe de base de la comptabilité carbone porte sur les postes d'émission, correspondant à des catégories d'émissions identifiées par inventaire pour une entité durant une période donnée (généralement une année) (Brohé, 2013). Cependant, il est rarement envisageable de mesurer directement les émissions de GES vu le nombre important de sources d'émission et vu leur très faible concentration dans l'atmosphère (Brohé, 2013). Les émissions doivent alors être estimées par le calcul à partir de données d'activité (ex : énergie consommée par des bâtiments), qui sont ensuite multipliées par des facteurs d'émission (FE), représentant une quantité de GES relative à l'activité qui en est responsable, afin de déterminer la quantité totale de GES émise par l'activité en question (Brohé, 2013).

#### <span id="page-14-0"></span>*L'outil BC ® de l'ADEME : un outil de comptabilité carbone*

L'outil BC ® est une méthode de comptabilité carbone, développée par l'ADEME et l'Association Bilan Carbone (ABC). Elle propose, depuis 2004, la définition et la mise en œuvre d'une démarche de progrès en matière de GES pour les organisations, ainsi que pour les territoires (ABC, 2017). Cet outil se base sur une méthode de calcul, matérialisée par un tableur Excel, afin de diminuer les émissions de GES, sur le territoire français, et d'évaluer l'importance et la dépendance des organisations aux énergies fossiles (Le Breton et al., 2017; Wague, 2018). Il part d'une démarche volontaire de l'ADEME de subventions pour les organisations qui réalisaient leur BC jusqu'en 2010 et de mise en place d'actions afin d'anticiper les changements climatiques par rapport aux modes de vie actuels (Wague, 2018). Cependant, depuis la loi Grenelle II, la réglementation impose un bilan GES réglementaire (BEGES), devant être publié tous les trois ans (Wague, 2018). L'ADEME a été sollicitée dans la rédaction du décret d'application de la loi et a donc dû choisir entre s'impliquer dans la réglementation ou promouvoir un outil faisant partie du panel possible de ceux que la réglementation promouvait (Le Breton et al., 2017). Le choix stratégique de l'ADEME a été d'être partie prenante du processus d'élaboration du BEGES (Le Breton et al., 2017). L'ADEME et l'Association des Professionnels en Conseil Climat, énergie et environnement (APCC) ont alors monté l'ABC afin de transférer le BC ® à cette association, outil pouvant être utilisé pour faire un BEGES.(Le Breton et al., 2017; Wague, 2018). C'est depuis 2010 que l'ABC porte l'outil BC ® et, chaque année, l'association met à jour la Base Carbone, base recensant tous les FE déterminés et définis (Wague, 2018).

#### <span id="page-14-1"></span>*L'outil BC ® de l'ADEME : un outil adapté pour les projets d'aménagement ?*

Cette méthodologie BC ® permet de tenir compte de nombreux paramètres mais elle est surtout conçue pour une évaluation actuelle des émissions et **peu pour l'évaluation de projets à long terme**. Une étude a cependant été réalisée en 2008 par le bureau d'études INDDIGO sur la possibilité d'intégrer rapidement un outil d'aide à la décision et de suivi dans les démarches d'urbanisme avec l'utilisation de l'outil BC ® (BE Inddigo and ADEME, 2008). Néanmoins, l'ABC ne réfléchit pas à l'adaptation de l'outil pour des projets d'aménagement (Wague, 2018). Aucune demande n'a été formulée, ce sont surtout des certifications qui sont demandées par les organismes travaillant sur les projets urbains, voulant répondre à la question de l'estimation des émissions de GES (Wague, 2018). La filiale Egis Structures et Environnement cherche ainsi à élaborer un outil BC adapté à la quantification des émissions de GES pour les projets d'aménagement pour répondre à trois objectifs : un besoin de développement et de diffusion de connaissances, une réponse à la réglementation (Grenelle de l'Environnement) et une demande d'innovation. Cet outil permettrait également de répondre à un manque d'analyse des émissions de GES des projets envers les clients et de travailler différemment les pratiques sur le sujet. Son élaboration permettrait un meilleur positionnement de la filiale Egis Structures et Environnement lors d'une réponse à un appel d'offre et un suivi du BC tout au long d'un projet.

Afin de pouvoir élaborer un outil répondant **aux besoins et aux préférences** de la filiale Egis Structures et Environnement, l'outil BC ® de l'ADEME sera étudié et appliqué à un cas concret afin de déterminer les éléments indispensables et ceux à adapter pour la réalisation d'un BC d'un projet d'aménagement.

# <span id="page-15-0"></span>**FONCTIONNEMENT DE L'OUTIL BC ® DE L'ADEME**

#### <span id="page-15-1"></span>*Fonctionnement théorique de l'outil BC ®*

#### • *Objectif, principe de fonctionnement et émissions de GES*

L'idée de départ du BC ® était de permettre aux entreprises de déterminer leur dépendance aux énergies fossiles, et de les sensibiliser avec un indicateur quantifié (Le Breton et al., 2017). C'est ainsi d'abord un outil particulièrement ciblé pour les entreprises (Le Breton et al, 2017).

« Les émissions de GES ne se mesurent pas, elles se calculent. » (Le Breton et al, 2017). Le principe de fonctionnement de l'outil est relativement simple : il suffit d'appliquer un FE spécifique aux données de l'activité en question afin d'obtenir les émissions de GES correspondantes, étant donné qu'il est impossible d'en avoir une mesure directe (Le Breton et al, 2017) :

#### **Emissions de GES = Données d'activité \* FE correspondant**

C'est une quantification par estimation car une double incertitude, devant être précisée, est liée aux données d'activité et aux FE (ABC, 2017).

Deux catégories d'émissions sont estimées : les émissions dites « directes » (scope 1) et les émissions dites « indirectes » (scopes 2 et 3) (Le Breton et al, 2017). Les émissions dites « directes » représentent la somme des émissions directes induites par la combustion des énergies fossiles. Les émissions dites « indirectes » représentent la somme des émissions indirectes induites par l'achat ou la production d'électricité ou de vapeur (scope 2) et la somme de toutes les autres émissions indirectes (scope 3). Sont comprises les émissions modifiant de manière discernable le forçage radiatif du gaz concerné et ne nécessitant pas de réaction chimique dans l'atmosphère.

Les GES sont multiples et différents : pour additionner les quantités des différents gaz, le Pouvoir de Réchauffement Global (PRG) est utilisé à 100 ans (Le Breton et al, 2017). C'est un facteur décrivant l'impact du forçage radiatif d'une unité massique d'un GES donnée par rapport à une unité équivalente de CO<sup>2</sup> pour une période donnée (ABC, 2017). Plus simplement, le PRG détermine « combien de fois le CO<sup>2</sup> », afin de pouvoir comparer les différents GES entre eux. Les émissions de GES sont donc exprimées en équivalent  $CO<sub>2</sub>$  (éqCO<sub>2</sub>).

Les FE, quant à eux, résultent de la mesure d'une situation donnée, suffisamment représentative pour être considérée comme standard. Ils permettent de convertir les données d'activité en une unité d'équivalent CO2. Ils sont relativement représentatifs et peuvent être trouvés dans la Base Carbone de l'ADEME ou directement dans l'outil BC ®. Selon la donnée d'activité, les FE sont exprimés en kg éqCO<sub>2</sub> par tonne (T), en kg éqCO<sub>2</sub> par kilowattheure (kWh) ou en kg éqCO<sub>2</sub> par tonne équivalent pétrole (tep).

#### • *Les étapes de réalisation d'un BC pour une organisation*

Le BC ® repose sur cinq principales étapes à réaliser pour une organisation :

1 – Nomination d'un pilote et définition des objectifs

**2 – Périmètre à définir**

#### **3 – Collecte et exploitation des données**

- 4 Plan d'action de réduction
- 5 Synthèse de la démarche

Deux étapes vont être principalement intéressantes à étudier pour la mise en place d'un outil BC pour la filiale Egis Structures et Environnement : les étapes 2 et 3. L'étape 2 consiste à réaliser une « cartographie » des flux d'énergie, de matières premières, de déchets et de produits entrant et sortant Victoria DEMETTRE – DAE5 Contrat de Professionnalisation – 2018/2019

à prendre en compte pour la comptabilisation des émissions de GES (ABC, 2017). Un périmètre est également important à définir dans le cadre d'un projet d'aménagement afin de définir les données à recueillir. Tous les flux doivent être pris en compte, amont et aval. L'étape 3 consiste à recenser l'ensemble des données nécessaires au calcul des émissions selon les périmètres déterminés (ABC, 2017).

Ces deux étapes reposent notamment sur la détermination de postes d'émissions, représentant des émissions de GES provenant de sources ou de types de sources homogènes (ABC, 2017). Dans le cadre d'un BC, des postes d'émissions significatifs doivent être définis en fonction de leur poids au sein du profil GES (ABC, 2017). Il est ainsi préférable de réaliser au moins un premier BC complet (ABC, 2017).

• *Les onglets du tableur principal BC ®*

L'outil BC ® repose sur plusieurs tableurs, dont le tableur principal qui permet de réaliser le BC et de présenter les résultats au format des standards internationaux (ISO, GHG Protocol, réglementation française) (ABC, 2017). Les tableurs complémentaires ne seront pas étudiés car peu utiles pour un outil BC adapté aux projets d'aménagement.

Le tableur BC étudié, version 8 d'octobre 2017, comporte de nombreux onglets ayant des couleurs différentes :

- Onglet descriptif : Il permet de renseigner les informations sur l'activité et le BC qui va être réalisé (*Figure 2*).

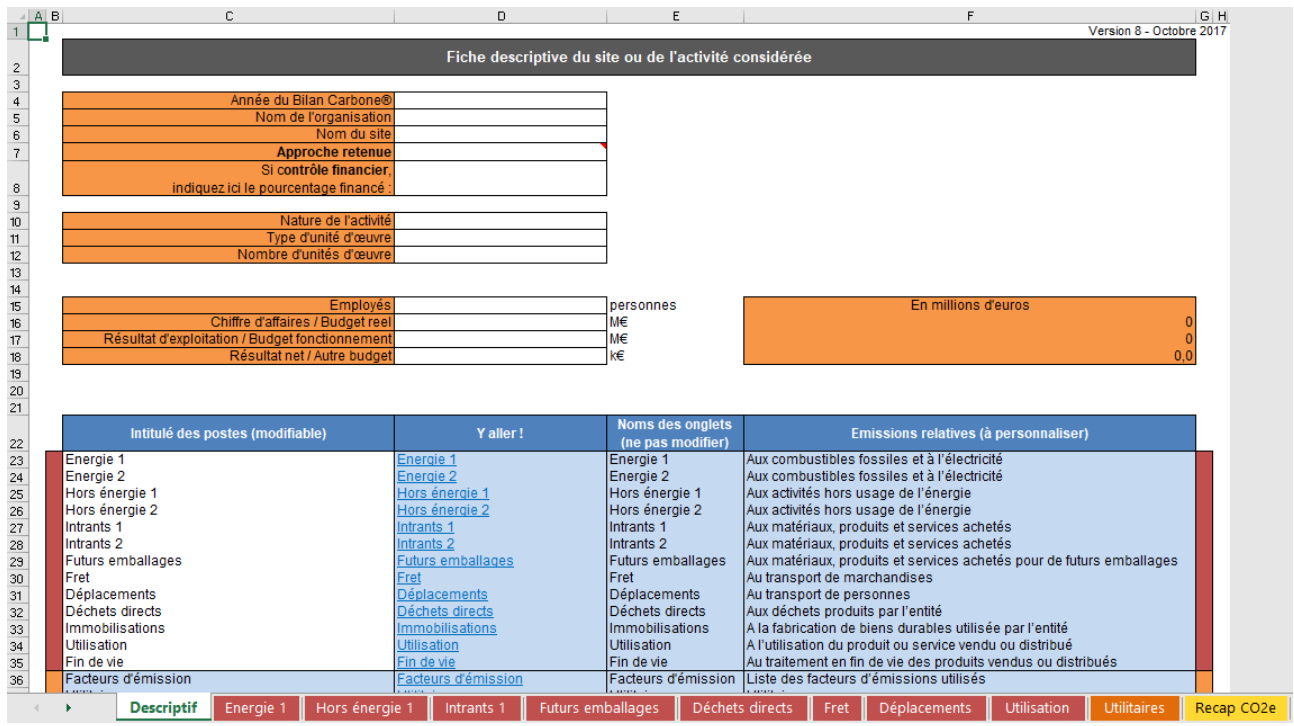

*Figure 2 : Onglet descriptif de l'outil BC (r) version 8*

- <span id="page-16-0"></span>- Onglets rouges : Ils permettent de saisir les données d'activité.
- Onglets oranges : L'onglet FE contient la totalité des FE utilisés dans tous les autres onglets. L'onglet Utilitaires donne accès à des outils complémentaires comme un convertisseur de données énergétiques ou de données statistiques.
- Onglets jaunes : Ils donnent un récapitulatif du BC.
- Onglets verts : Ils éditent des graphiques concernant le BC.
- Onglets gris : Ce sont des onglets permettant de préparer les données pour les réutiliser dans des tableurs complémentaires.

#### Victoria DEMETTRE – DAE5 Contrat de Professionnalisation – 2018/2019

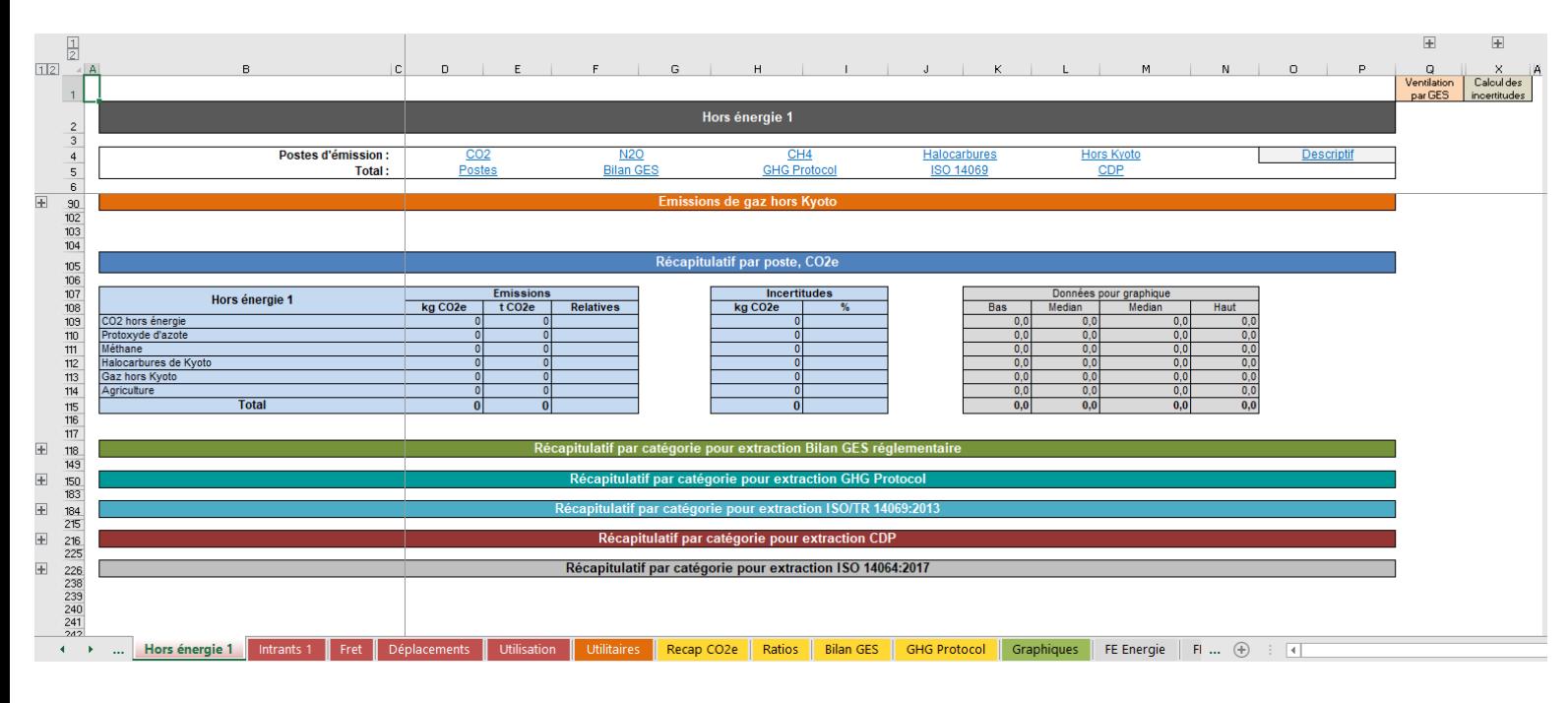

#### *Figure 3 : Onglets de l'outil BC (r) version 8*

<span id="page-17-1"></span>Un onglet est construit selon une structure type avec un en-tête, constitué de liens hypertexte pour accéder rapidement aux différentes parties de l'onglet ; des catégories en orange, permettant de faire apparaître des tableaux dans lesquels des postes d'émissions doivent être choisis ainsi que des données d'activité à saisir ; et, enfin, le bas de l'onglet avec des tableaux récapitulatifs en bleu et en rouge.

#### <span id="page-17-0"></span>*Un exemple d'application appliqué aux entreprises : l'entreprise FerMa*

Afin de mieux appréhender l'utilisation de l'outil BC ®, l'explication du fonctionnement va maintenant être illustrée par un exemple d'application portant sur une entreprise spécialisée dans la conception et la fabrication de portes et de volets (entreprise FerMa). L'exercice a été réalisé sur les onglets Energie, Hors Energie, Intrants, Fret, Déplacements et Utilisation, qui sont les onglets les plus pertinents à retenir dans le cadre d'un projet d'aménagement. Afin de garantir une meilleure lisibilité de l'exercice, les onglets Déplacements et Utilisation ne seront pas développés dans ce rapport. Il est à noter que cet exercice est valable pour une utilisation du tableur BC ® v.7.6. Certains éléments ont donc été remaniés afin de pouvoir réaliser l'exercice avec le tableur BC ® v.8.

L'exercice s'effectue onglet par onglet :

• *Onglet Energie*

Données :

*Tableau 1 : Exercice FerMa - Données pour l'onglet Energie*

<span id="page-17-2"></span>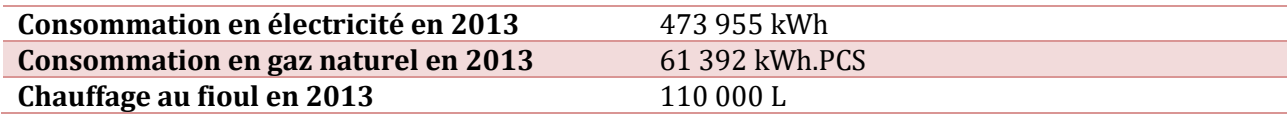

#### Application :

Comptabilisation directe des combustibles :

Pour le gaz, il a été nécessaire de convertir la donnée en kWh.PCS en kWh.PCI via l'onglet Utilitaires : 61 392 kWh.PCS = 55 308 kWh.PCI

Pour le fioul, la donnée a été rentrée telle quelle dans le tableur, un changement d'unité n'a pas dû être effectué.

|                                                              |                                          |                               | <b>Comptabilisation directe des combustibles</b> |           |            |                    |                |                     |           |                |                    |                   |                |                     |                       |            |
|--------------------------------------------------------------|------------------------------------------|-------------------------------|--------------------------------------------------|-----------|------------|--------------------|----------------|---------------------|-----------|----------------|--------------------|-------------------|----------------|---------------------|-----------------------|------------|
|                                                              |                                          |                               |                                                  |           |            |                    |                |                     |           |                |                    |                   |                |                     |                       |            |
| 1 - Combustibles fossiles, sources fixes                     |                                          |                               |                                                  |           |            |                    |                |                     |           |                |                    |                   |                |                     |                       |            |
|                                                              | Rappel                                   |                               |                                                  |           |            |                    |                |                     |           |                |                    |                   |                |                     |                       |            |
| Combustible<br><b>Butane &amp; Propane</b>                   | <b>Emissions</b><br>kg CO <sub>2</sub> e | taractérisatio<br>du matériel | Conso                                            | kgCO2e/kg | combustion | Conso<br>(kWh PCI) | kgCO2e/kWh PCI |                     | Conso     | kgCO2e/tep PCI |                    | Conso<br>(litres) | kgCO2e/litre   |                     | kg CO <sub>2e</sub>   | kg CO2e    |
| Butane (inclus maritime), Europe, Base Carbone               |                                          |                               | (kq)<br>amont                                    | 0,51      |            | 3,02               | amont<br>0.027 | combustion<br>0,230 | (tep PCI) | amont<br>448   | combustion<br>2680 |                   | amont<br>0.281 | combustion<br>1.760 | amont<br>$\mathbf{0}$ | combustion |
| Propane (inclus maritime), France continentale, Base Carbone |                                          |                               |                                                  | 0,49      |            | 2,97               | 0,027          | 0,233               |           | 445            | 2720               |                   | 0.256          | 1.540               | $\Omega$              |            |
| <b>Autres Gaz</b>                                            |                                          |                               |                                                  |           |            |                    |                |                     |           |                |                    |                   |                |                     |                       |            |
| Gaz naturel, France continentale, Base Carbone               | 13 4 34                                  |                               |                                                  |           |            | 55 30 8            | 0.039          | 0.204               |           | 368            | 237(               |                   |                |                     | 2 1 5 1               | 11 283     |
| Gaz d'aciérie, France continentale, Base Carbone             |                                          |                               |                                                  |           |            |                    |                |                     |           |                |                    |                   |                |                     | $\mathbf{0}$          |            |
| <b>Liquides</b>                                              |                                          |                               |                                                  |           |            |                    |                |                     |           |                |                    |                   |                |                     |                       |            |
| Fioul domestique, France continentale, Base Carbone          | 357 610                                  |                               |                                                  | 0,68      |            | 3,17               | 0,053          | 0.272               |           | 529            | 3 170              | 110 000           | 0,571          | 2.680               | 62 810                | 294 800    |
| Pétrole Brut, France continentale, Base Carbone              |                                          |                               |                                                  | 0.27      |            | 3.07               |                |                     |           |                |                    |                   |                |                     | - 0                   |            |
| <b>Charbons</b>                                              |                                          |                               |                                                  |           |            |                    |                |                     |           |                |                    |                   |                |                     |                       |            |
| Agglomérés de houille, France continentale, Base Carbone     |                                          |                               |                                                  | 0,28      |            | 3,07               | 0,032          | 0,345               |           | 372            | 4 0 2 0            |                   |                |                     | $\mathbf{0}$          |            |
| Tourbe, France continentale, Base Carbone                    |                                          |                               |                                                  | 0.10      |            |                    |                | 0.032<br>0.398      |           | 373            | 4 6 4 0            |                   |                |                     |                       |            |
| <b>Coke &amp; Déchets</b>                                    |                                          |                               |                                                  |           |            |                    |                |                     |           |                |                    |                   |                |                     |                       |            |
| Coke de houille, France continentale, Base Carbone           |                                          |                               |                                                  | 0,25      |            | 3.03               | 0.032          | 0.389               |           | 372            | 4 5 4 0            |                   |                |                     | $\mathbf{0}$          |            |
| Pneumatiques Usagés, France continentale, Base Carbone       |                                          |                               |                                                  |           |            |                    |                |                     |           |                |                    |                   |                |                     |                       |            |
|                                                              |                                          |                               |                                                  |           |            |                    |                |                     |           |                |                    |                   |                |                     |                       |            |
| <b>Total</b>                                                 | 371 044                                  |                               |                                                  |           |            |                    |                |                     |           |                |                    |                   |                |                     | 64 961                | 306 083    |

*Figure 4 : Exercice FerMa - Comptabilisation directe des combustibles (version 8)*

Achats d'électricité :

Le choix du poste d'émission a été effectué en fonction de la provenance de l'électricité (France) et de l'année de l'achat (2013).

![](_page_18_Figure_6.jpeg)

*Figure 5 : Exercice FerMa - Achats d'électricité (version 8)*

Résultat :

Pour l'onglet Energie, les émissions de GES représentent 414 174 kg éqCO<sub>2</sub> ou 414 tonnes éqCO<sub>2</sub>. Le résultat est sous la forme d'un tableau récapitulatif qui se retrouve dans tous les onglets.

|                                        | Récapitulatif par poste, CO2e                                     |                    |                  |  |         |    |  |            |        |        |       |  |
|----------------------------------------|-------------------------------------------------------------------|--------------------|------------------|--|---------|----|--|------------|--------|--------|-------|--|
|                                        | <b>Emissions</b><br><b>Incertitudes</b><br>Données pour graphique |                    |                  |  |         |    |  |            |        |        |       |  |
| <b>Energie 1</b>                       | kg CO <sub>2e</sub>                                               | t CO <sub>2e</sub> | <b>Relatives</b> |  | kg CO2e |    |  | <b>Bas</b> | Median | Median | Haut  |  |
| Combustibles, comptabilisation directe | 371 044                                                           | 371                | 90%              |  | 15 082  | 4% |  | 356.0      | 371.0  | 371.0  | 386.  |  |
| Chauffage fossile estimé               |                                                                   |                    | 0%               |  |         |    |  | 0.0        | 0.0    | 0,0    | 0.0   |  |
| Vapeur achetée                         |                                                                   |                    |                  |  |         |    |  |            | 0.01   | 0.01   | 0.0   |  |
| Froid acheté                           |                                                                   |                    | 0%               |  |         |    |  |            | 0.0    | 0.01   | 0.0   |  |
| Electricité achetée & produite         | 43 130                                                            |                    | 10%              |  | 3579    | 8% |  | 39.6       | 43.1   | 43.1   | 46.7  |  |
| Total                                  | 414 174                                                           | 414                | 100%             |  | 15 501  | 4% |  | 398,7      | 414.2  | 414.2  | 429.7 |  |

*Figure 6 : Exercice FerMa - Résultat de l'onglet Energie (version 8)*

#### • *Onglet Hors Energie*

Données :

L'entreprise a climatisé, durant l'année étudiée, la partie administrative de ses locaux. L'entreprise n'a pas suivi les recharges de clim effectuées depuis.

Victoria DEMETTRE – DAE5 Contrat de Professionnalisation – 2018/2019

L'installation est d'une puissance de 10 kWh frigorifique au R407C avec une technologie Air-Air.

#### Application :

Le R407C représente un Halocarbure de Kyoto. Il a été nécessaire d'utiliser un tableur complémentaire, intitulé « Clim\_Froid » pour transformer la donnée de 10 kW de climatisation à air en kg d'halocarbures émis : 10 kW de R407C (climatisation à air) = 0.3 kg de R407C émis.

![](_page_19_Picture_218.jpeg)

*Figure 7 : Exercice FerMa - Emissions d'halocarbures de Kyoto (version 8)*

#### Résultat :

Pour l'onglet Hors Energie, les émissions de GES représentent 486 kg éqCO<sub>2</sub>.

#### • *Onglet Intrants et Futurs Emballages*

L'onglet Futurs Emballage a été étudié en parallèle de l'onglet Intrants. Les tableaux d'application à partir de cet onglet se trouvent dans l'Annexe 1, page 48.

#### Données :

Achat de matériaux :

- Bois : 1120 tonnes de différentes essences et origines

Durée moyenne d'utilisation des portes et volets : 30 ans

Matériaux (hors bois) :

#### *Tableau 2 : Exercice FerMa - Données concernant les matériaux (hors bois)*

<span id="page-19-0"></span>![](_page_19_Picture_219.jpeg)

Services :

L'ensemble des données récupérées auprès du comptable concerne les dépenses engagées pour les postes suivants :

- Services à caractère technique : montant total des dépenses 60 k€
	- Abonnements journaux
		- Locations diverses
	- Frais de télécommunication (téléphone, fax, internet…)
- Service matière grise : montant total des dépenses 130 k€
	- Frais publicitaires
	- Frais d'assurances
	- Honoraires juridiques
	- Frais de formation

Victoria DEMETTRE – DAE5 Contrat de Professionnalisation – 2018/2019

○ Frais bancaires

Application :

Pour le bois (*Annexe 1, Figure 22*) : Onglet Intrants – Autres intrants

La donnée a été saisie dans « Bois courte durée de vie (ameublement…), France continentale ». Le résultat est de 41 104 kg éq $CO<sub>2</sub>$ .

Pour les autres matériaux, hors futurs emballages (*Annexe 1, Figure 23*) : Onglets Intrants

Pour l'acier neuf, la donnée a été saisie dans « Métaux – Acier ou fer blanc, France continentale », avec un résultat de 2 871 000 kg éqCO<sub>2</sub>.

Pour l'aluminium neuf, la donnée a été saisie dans « Métaux – Aluminium, France continentale », avec un résultat de 383 000 kg éq CO2.

Pour le PVC neuf, la donnée a été saisie dans « Plastiques – Plastiques (PVC), France continentale », avec un résultat de 374 000 kg ég CO<sub>2</sub>.

Pour le verre plat, la donnée a été saisie dans « Verre – verre plat à motifs, Europe », avec un résultat de 118 000 kg éqCO<sub>2</sub>.

Pour les autres matériaux, futurs emballages (*Annexe 1, Figure 24*) : Onglet Futurs Emballages

Pour le plastique, la donnée a été saisie dans « Plastiques – Plastique (moyenne), France continentale », avec un résultat de 101 780 kg éq CO2.

Pour le carton, la donnée a été saisie dans « Papiers, cartons – Carton neuf, France continentale », avec un résultat de 106 000 kg éqCO<sub>2</sub>.

Pour les investissements financiers sectoriels :

Ce calcul n'a pas pu être réalisé car les postes d'émissions du tableur BC ® v.8 sont très détaillés alors que, dans cet exercice, les données concernant les investissements financiers sectoriels sont regroupées.

Résultat :

Le résultat global des émissions de GES est faussé car les données concernant les investissements financiers sectoriels n'ont pas pu être rentrées dans le tableur.

• *Onglet FRET*

Données :

Livraison de produits finis aux clients :

*Tableau 3 : Exercice FerMa - Données de l'onglet Fret (1)*

<span id="page-20-0"></span>![](_page_20_Picture_298.jpeg)

#### Transport de bois :

L'importation du bois (1 120 tonnes) vient de deux pays : l'Indonésie et la Finlande. Les grumes sont expédiées par bateau jusqu'au Havre.

<span id="page-21-1"></span>![](_page_21_Picture_318.jpeg)

#### *Tableau 4 : Exercice FerMa - Données de l'onglet Fret (2)*

Les distances ont été calculées :

- Maritime :
	- o Jakarta Le Havre : 15 600 km
	- o Helsinki Le Havre : 3 500 km
- Routier :
	- o Le Havre Marseille : 1 000 km

Transport des autres matériaux (hors bois) :

Les autres matériaux sont acheminés par route. Ils proviennent tous de fournisseurs situés dans la région de Lyon en semi-remorques (tracteurs routiers). Ainsi, les 1 420 tonnes parcourent 350 km jusqu'à Marseille.

#### Application :

#### Pour la livraison de produits finis (*Annexe 1, Figure 25*) :

Les données doivent être rentrées dans la rubrique « fret routier sortant » (Fret sortant – Routier). Le choix des postes d'émissions (types de véhicules) a été fait en essayant de se rapprocher le plus possible du tonnage des véhicules utilisés.

La donnée d'activité doit être rentrée en tonnes\*km.

Pour le transport de bois par bateau (*Annexe 1, Figure 26*) :

Les données doivent être rentrées dans la rubrique « fret maritime entrant » (Fret intrant – Maritime et fluvial – Fret maritime entrant pour les bateaux).

Le choix des postes d'émissions (type de bateaux) a été fait en respectant les caractéristiques fournies dans les données.

Pour le transport de bois et autres matériaux par route (*Annexe 1, Figure 27*) :

Les données doivent être rentrées dans la rubrique « fret routier entrant » (Fret intrant – Fret routier). Le tonnage le plus important possible a été pris pour le type de véhicule (soit 40 tonnes), car ce sont généralement des camions remorques grand volume qui transportent des quantités importantes de matériaux.

Pour le transport de bois Le Havre – Marseille : tonnage total de bois (1 120 tonnes) \* nombre de km (100 km).

Pour le transport d'autres matériaux Lyon – Marseille : tonnage total des matériaux (1 420 tonnes) \* nombre de km (350).

#### Résultat :

Pour l'onglet Fret, les émissions de GES représentent 610 494 kg éqCO<sub>2</sub> ou 611 tonnes éqCO<sub>2</sub>.

#### <span id="page-21-0"></span>*Conclusion et prise de recul sur l'exemple d'application*

Comme cela a été démontré par l'exemple d'application, le BC d'une entreprise se réalise relativement facilement avec l'outil BC ® de l'ADEME. En effet, il est en principe adapté pour une utilisation par toute entreprise, toute administration, toute collectivité ou même toute personne à titre individuel (ADEME, n.d.). D'autres méthodes, protocoles et outils ont également été développés pour répondre à des demandes spécifiques et sectorielles. Différents guides sectoriels ont été publiés, tels qu'un guide sur le secteur tertiaire non marchand, ou encore sur la filière agricole et agro-alimentaire (ADEME, n.d.). **Cependant, aucun guide ne porte sur les projets d'aménagement, les seuls pouvant s'en approcher portant sur la construction et les bâtiments.** Ce constat confirme le fait que l'outil BC ® de l'ADEME est peu adapté pour les projets d'aménagement et conforte l'idée d'élaborer une méthode BC à destination de ce domaine, dans le cadre de ce PFE.

L'outil BC ® représente donc un outil performant, qui a été éprouvé, vérifiable et reproductible, mais peu adapté pour le domaine de l'aménagement du fait notamment de la difficulté d'appropriation de l'outil dans le cadre de la réalisation d'un BC pour un projet urbain.

# <span id="page-23-0"></span>**ETAT DE L'ART THEORIQUE ET PRATIQUE**

#### <span id="page-23-1"></span>*Comment s'approprier un outil de gestion ?*

• *Qu'est-ce qu'un outil de gestion ?* 

Des travaux ont émergé autour de la question du processus d'appropriation d'outils, notamment d'outils de gestion, et de ses effets produits sur les dynamiques organisationnelles. François Xavier de Vaujany, dans un article intitulé « Pour une théorie de l'appropriation des outils de gestion : vers un dépassement de l'opposition conception-usage », tente de reprendre des cadres théoriques récents des sciences de gestion afin de les intégrer dans une « perspective appropriative » (de Vaujany, 2006). Cette perspective part d'un constat : celui de la prolifération des outils de gestion depuis le XIXème siècle (de Vaujany, 2006). François Xavier de Vaujany définit un outil de gestion comme « (…) tout schéma de raisonnement reliant de façon formelle un certain nombre de variables issues de l'organisation et destinées à instruire les divers actes de la gestion. » (de Vaujany, 2006). Ces outils sont de plus en plus poussés par l'extérieur et mis en œuvre par une ligne opérationnelle (de Vaujany, 2006). L'objectif est donc de comprendre comment un ou plusieurs acteurs peuvent rendre un outil de gestion propre à un usage, sachant que la majorité des outils sont créés par des organismes extérieurs (de Vaujany, 2006).

• *L'appropriation d'un outil de gestion : comment cela fonctionne ?*

Cette opération passe par l'adoption d'un point de vue provenant soit :

- Du ou des co-concepteurs, s'inscrivant dans une perspective de régulation de contrôle, cherchant l'efficacité et l'efficience de l'outil, c'est-à-dire sa capacité à répondre aux objectifs fixés par l'organisation ;
- Des utilisateurs finaux et des dynamiques d'apprentissage, tentant de se représenter l'outil par son utilisation au sein de l'organisation ;
- Des utilisateurs finaux et des processus sociologiques par lesquels passent l'appropriation de l'outil (de Vaujany, 2006).

Selon François Xavier de Vaujany, la compréhension totale d'un processus d'appropriation, que ce soit pour le chercheur ou pour le praticien, passe par la vision simultanée de ces trois regards (de Vaujany, 2006). Deux grandes théories de l'appropriation ressortent de ces points de vue :

- Théorie de la « conception à l'usage » : l'outil prend corps par le ou les co-concepteurs au fil des apprentissages et des conflits. Le processus d'appropriation amène à penser sa propre transformation ou les trajectoires dans lesquels il pourrait s'engager ;
- Théorie de la « mise en acte » des outils de gestion : l'outil est valorisé par une interaction avec les acteurs, c'est autour d'une incomplétude de l'outil que les acteurs vont nouer des apprentissages (de Vaujany, 2006).

François Xavier de Vaujany considère ainsi une appropriation réussie lorsqu'une série de transformations successives a été réalisée et a été bien intégrée au cours de la diffusion de l'outil (Dubé, 2013).

• *Un nécessaire échange entre acteurs et concepteurs*

Cette appropriation implique donc des échanges réciproques entre les acteurs organisationnelles et l'outil de gestion, rendant possible la résolution des problèmes constatés lors de son usage (Dubé, 2013). Une démarche OSIRIS, conçue avec et pour les acteurs du terrain, a notamment débuté dans les années 2000, portant sur une méthode et un outil d'aide à la décision pour les communes soumises à des risques majeurs (Morel et al., 2009). Le modèle OSIRIS-Multirisques s'appuie sur une plateforme de données lui permettant d'évoluer avec les nombreux retours d'expérience et de s'adapter aux besoins et aux contraintes des collectivités locales (Morel et al., 2009). La plateforme est donc adaptée et adaptable (Morel et al., 2009). Cependant, des difficultés ont été et sont observées dans la mise en place de cet outil, telles que le niveau de connaissances des acteurs, ou encore la disponibilité réelle des données imposant un travail préalable lord et coûteux (Morel et al., 2009).

L'outil BC, conçu pour la filiale Egis Structures et Environnement, devra être adaptée et adaptable, tout en étant approprié par les acteurs de l'aménagement du territoire. C'est en créant un outil directement au sein de la filiale, et donc au sein des acteurs, que cet objectif pourra être réalisé.

#### <span id="page-24-0"></span>*Comment s'approprier un outil de comptabilité carbone ?*

#### • *A qui sont destinés les outils de comptabilité carbone ?*

Des travaux ont également été effectués sur les outils de comptabilité carbone. Morgane Le Breton et Franck Aggeri, dans leur article intitulé « La construction de la comptabilité carbone : histoire, usages et perspectives », cherchent à saisir les enjeux derrière le projet de comptabilité carbone (Le Breton and Aggeri, 2015). Il est à noter que cette étude est appliquée uniquement aux entreprises, les conclusions sont donc à nuancer. Afin de mieux comprendre les enjeux, la notion de comptabilité carbone a été déconstruite et analysée sur deux points : les destinataires, et leur manière de façonner cette notion ; les objectifs attendus, et leurs usages associés (Le Breton and Aggeri, 2015). La littérature distingue deux buts à la comptabilité carbone : l'un servant les destinataires internes, associés à des usages internes, et l'autre servant les destinataires externes, associés à des usages externes (Le Breton and Aggeri, 2015). L'outil BC ®, et les autres outils BC, sont destinés à des décisionnaires internes de l'entreprise afin de leur permettre de mener des actions de réduction des émissions de GES (Le Breton and Aggeri, 2015). Selon Morgane Le Breton et Franck Aggeri, les enjeux fondamentaux reposent alors sur l'appropriation de l'outil par les acteurs internes (Le Breton and Aggeri, 2015).

#### • *L'appropriation d'un outil de comptabilité carbone : difficultés rencontrées*

Cet outil doit être contextualisé, personnalisé et adapté aux spécificités de l'entreprise avec des données choisies en fonction de leur pertinence et non pas selon une grille générique standard (Le Breton and Aggeri, 2015). Au-delà de cette grille générique standard, un outil de comptabilité carbone peut traiter d'organisations ou d'activités en fonction de leurs spécificités tout en suivant une trame standardisée. C'est ce qui sera mis en avant dans l'élaboration d'une méthode BC pour des projets d'aménagement. Une trame standardisée pourra être suivie au sein de laquelle les spécificités des projets pourront être étudiées : ce sera une méthodologie adaptable.

Cependant, cette logique interne tend à devenir externe, du fait de nombreuses difficultés rencontrées (Le Breton and Aggeri, 2015). Celles-ci reposent essentiellement sur les données, tant sur le processus de collecte que sur leur pertinence (Le Breton and Aggeri, 2015). D'un côté, il faut s'assurer que le processus de collecte de données soit irréprochable, afin d'assurer la fiabilité de la comptabilité carbone (Le Breton and Aggeri, 2015). Néanmoins, ce processus s'avère chronophage pour de multiples raisons telles que la difficulté d'accès aux données ou encore le nombre très élevé d'hypothèses de calcul à formuler (Le Breton and Aggeri, 2015). Les acteurs ont donc du mal à s'approprier l'outil en interne (Le Breton and Aggeri, 2015). De l'autre côté, la pertinence des données peut être questionnée : comment comptabiliser l'invisible et pour quels usages ? (Le Breton and Aggeri, 2015). Cette analyse illustre ainsi un problème de conception de certains outils de comptabilité carbone, ce qui en complique l'exercice, déjà difficile, et l'appropriation des outils par les utilisateurs.

#### <span id="page-24-1"></span>*Des retours d'expérience BC : les premières limites de l'outil BC ®*

#### • *Les points positifs de l'outil*

Certains retours d'expérience, révélant les facteurs clés de réussite et les limites d'un outil, ont été effectués pour l'outil BC ® de l'ADEME et son utilisation. Selon une enquête réalisée par le bureau d'études ICare Environnement, 84% des maîtres d'œuvre déclarent être « très satisfaits » ou « satisfaits » de la qualité pédagogique de l'outil (ICare Environnement, 2010). Cependant, **31%** considèrent que des progrès peuvent être réalisés sur **l'ergonomie et la convivialité** de l'outil (ICare Environnement, 2010).

#### • *Les premières limites de l'outil BC ®*

Un retour d'expérience a également été réalisé par l'association AMORCE en 2018, en partenariat avec l'ADEME, sur la base d'une enquête de huit collectivités et quatre bureaux d'études (AMORCE, 2018). Des difficultés d'utilisation de l'outil ont été relevées, notamment celles exposées par Morgane Le Breton et Franck Aggeri portant sur le temps passé à la collecte de données. Tout d'abord, la méthode BC ® ne hiérarchise pas les postes d'émissions ce qui augmente le temps passé sur la collecte et l'affinage des données (AMORCE, 2018). Cela peut être lié au manque de maîtrise des données nécessaires au BC ® et/ou à des problématiques de confidentialité (ICare Environnement, 2010). De plus, le fait que la méthode propose une manière de quantifier les émissions, même avec une marge d'erreur importante, implique une recherche de l'exhaustivité qui peut se révéler très ambitieuse et donc rendre l'application complexe (AMORCE, 2018). La définition du périmètre d'étude représente également une difficulté : la méthode BC ® n'apporte pas d'éléments de cadrage du périmètre, ce qui nécessite de l'avoir défini au préalable, ainsi que les objectifs du bilan et l'exploitation des résultats (AMORCE, 2018). Enfin, les nombreuses incertitudes, et leur importance, ont été relevées comme des éléments éloignant les résultats du BC de la spécificité des organismes et/ou des territoires (AMORCE, 2018). Suite à un premier BC réalisé par les maîtres d'œuvre de l'enquête menée par ICare Environnement, de nombreux organismes ont dû créer un outil interne simplifié et adapté afin de faciliter le traitement des données et de restreindre le périmètre de calcul aux principaux postes d'émission (ICare Environnement, 2010).

<span id="page-25-0"></span>*Des outils de comptabilité carbone développés en interne par de grands groupes d'aménageurs, en France et à l'étranger* 

#### • *Les résultats de la recherche d'outils de comptabilité carbone adaptés aux projets d'aménagement*

De nombreux groupes d'ingénierie effectuent des BC dans le cadre de la réalisation d'études d'impact pour des projets d'aménagement. Peuvent être cités SCE Aménagement et Environnement, ANTEA Groupe, SOCOTEC, SAFEGE, INGEROP, BRL Ingénierie ou encore OTE ingénierie. Ces groupes utilisent l'outil BC ® de l'ADEME. Cependant, certains ont développé en interne leurs propres outils de comptabilité carbone comme EIFFAGE ou VINCI, ayant obtenu une certification de leurs méthodes par l'ABC (Wague, 2018).

Des recherches ont donc été effectuées sur ces outils et méthodes réalisés en interne et adaptés à des projets d'aménagement permettant un développement du territoire, en France et à l'étranger. Les résultats de ces recherches, à savoir 18 outils et méthodes, se trouvent dans l'Annexe 2, page 50, sous forme de tableaux. Des référentiels à l'échelle du quartier ont été observés lors de ces recherches. Ils commencent à voir le jour en France, en Allemagne et au Royaume-Uni (BURGEAP et al., 2011). C'est l'échelle du bâtiment qui a été la priorité jusqu'à l'heure actuelle (BURGEAP et al., 2011).

Il est à noter que la filiale Egis Structures et Environnement a déjà commencé les recherches sur le domaine des transports et des infrastructures de transport. Les outils et méthodes trouvés par la filiale n'ont donc pas été étudiés dans ce rapport.

#### • *Une prise de recul sur ces résultats*

Ces recherches ont permis d'analyser les différents outils méthodologiques existants en matière d'émissions de GES et les éléments de faisabilité, liés à la réalisation d'une infrastructure et à ses effets induits. Le principal objectif a été de déterminer les caractéristiques du marché, d'identifier le positionnement des concurrents leaders afin de construire une offre différenciée. De nombreux organismes font ou ont pour ambition de réaliser des BC applicables à tous types de projets d'aménagement mais il existe encore peu de méthodes pouvant convenir à ce domaine. L'outil GES Opérations d'Aménagement (GES OpAm), en Annexe 2, page 50, ainsi que l'outil de l'Agence Française Victoria DEMETTRE – DAE5 Contrat de Professionnalisation – 2018/2019

du Développement (AFD), déjà identifié par la filiale Egis Structures et Environnement, semblent être les outils en ce moment les plus appropriés pour les projets urbains. Cependant, l'accès aux données concernant les FE de chacun des outils s'est révélé peu fructueux malgré les nombreuses recherches effectuées.

L'idée est donc ici de connaître les échelles de développement des outils et/ou des méthodes (bâtiments, quartiers…) afin d'analyser la faisabilité d'un outil BC à l'échelle d'un projet d'aménagement, quel qu'il soit. Un tableau a été réalisé regroupant les éléments pouvant apporter des idées et/ou des informations essentielles dans la réalisation d'un BC pour la filiale Egis Structures et Environnement (*Tableau 5*). Cependant, cela implique de pouvoir accéder aux outils et/ou aux méthodes de comptabilité carbone, ce qui a été peu fructueux lors des recherches.

<span id="page-26-0"></span>![](_page_26_Picture_284.jpeg)

![](_page_26_Picture_285.jpeg)

![](_page_27_Picture_78.jpeg)

Afin d'appuyer les faits évoqués dans la littérature, un exemple d'application va être effectué concernant un projet d'aménagement urbain dont la filiale Egis Structure et Environnement est le maître d'œuvre. Cet exemple permettra de mettre en évidence les limites de l'outil BC ® de l'ADEME concernant l'aménagement du territoire et de formuler des premières préconisations à prendre en compte pour l'élaboration de l'outil BC pour la filiale Egis Structures et Environnement.

# <span id="page-28-0"></span>**LIMITES DE L'OUTIL BC ® POUR UN PROJET URBAIN ET PREMIERES PRECONISATIONS**

Le projet d'aménagement choisi ici porte sur la mise en place d'un Pôle d'Echange Multimodal (PEM) à Auray (56), réfléchi depuis début 2017. À la suite du projet « Bretagne à Grande Vitesse », la gare d'Auray ne sera plus qu'à 2h40 de Paris, ce qui engendrera une augmentation de 93% de voyageurs, ce que la gare d'Auray n'est pas en capacité d'accueillir actuellement. Les travaux de PEM répondent à trois enjeux :

- Augmenter la capacité d'accueil ;
- Développer, coordonner et faciliter les différents transports et leurs connexions ;
- Aménager l'accessibilité à tous.

Il représente le projet le plus décrit et détaillé dont la filiale Egis Structures et Environnement dispose afin de pouvoir réaliser un BC. Il est à noter que le BC n'a pas été calculé pour ce projet par la filiale.

#### <span id="page-28-1"></span>*Parcours du dossier du projet*

#### • *Limite 1 : Collecte de données*

En parcourant le dossier de ce projet avec les documents de la phase avant-projet(AVP) envoyés par le client, le premier élément marquant a porté sur la multiplicité des organismes ayant réalisé chacun des documents. Peuvent être cités l'Arep, DEKRA Industrial SAS ou encore Bureau Veritas. Plus il y a d'organismes, plus la collecte de données se complique, étant donné que la communication peut devenir difficile. En effet, la communication est un élément essentiel afin de pouvoir obtenir le maximum d'informations possibles. La première limite de la réalisation d'un BC pour un projet d'aménagement porte donc sur la difficulté de collecte de données. Il s'agit d'une limite matérielle et non structurelle, l'étude ne pourra pas lever cette limite mais des préconisations seront formulées.

#### • *Limite 2 : Peu de documents utiles pour un BC*

Le deuxième élément marquant est également en lien avec la collecte de données. En effet, les seuls documents pouvant être utiles à la réalisation d'un BC sont au nombre de deux : l'estimatif des travaux et la notice descriptive de ces travaux. L'estimatif des travaux est un papier chiffré sur les différents travaux réalisés ou à réaliser, leurs quantités, leurs surfaces et leurs coûts. La notice descriptive des travaux est un papier permettant d'obtenir plus de détails, notamment au niveau des matériaux et des quantités. Ces documents portent uniquement sur la phase construction du projet. Il est tout de même possible d'avoir plus de documents sur certains projets, cela dépend du projet en tant que tel et des éléments dont dispose le client. Certains documents écrits peuvent aussi éventuellement aider à comprendre les chiffres ou les procédés mis en œuvre pour certains types de travaux, par exemple sur le type d'engins utilisé, mais ces éléments ne sont pas toujours décrits. Cela implique donc de devoir aller farfouiller dans de multiples documents pour obtenir des informations.

#### <span id="page-28-2"></span>*Mise en application du BC du projet*

• *Limite 3 : Manque de données confirmée lors de la mise en application*

#### Victoria DEMETTRE – DAE5 Contrat de Professionnalisation – 2018/2019

La mise en application du BC pour ce projet a été effectuée avec le tableur BC ® de l'ADEME, onglet par onglet. Cette approche a permis d'identifier et de placer les informations disponibles et adéquates dans l'outil BC ®, ainsi que d'en révéler les limites. L'exercice a été uniquement effectué sur la voirie/le revêtement du projet, les autres éléments ayant été analysés mais non reportés dans le tableur BC ® (*Annexe 3, page 62*). Une des premières limites lors de la mise en application a été le manque de données. En effet, de nombreux éléments ne sont pas indiqués, tels que la quantité d'énergie utilisée lors des travaux, les engins utilisés, ou encore les déplacements effectués ou à effectuer (visites de site, investigations in situ, déplacements lors des travaux…). L'onglet Energie du tableur BC ® n'a ainsi pu être rempli, n'ayant pas d'informations concernant la consommation énergétique lors des travaux, ainsi que l'onglet Hors Energie, l'onglet Fret, l'onglet Déplacements et l'onglet Utilisation.

#### • *Limite 4 : Unités et conversion*

Les quelques données exploitables ont permis de remplir l'onglet Intrants, notamment sur les matériaux de construction. Pour chaque matériau, un total de toutes les quantités utilisées a été effectué. Deux autres limites de l'outil BC ® se sont révélées. La première porte sur les unités. En effet, les unités données par le client ne correspondent pas toujours aux unités des FE disponibles dans la Base Carbone de l'ADEME ou dans la Base INIES. A titre d'exemple, l'estimatif des travaux indique que la chaussée sera construite en enrobé noir. Le choix a été fait de prendre l'intitulé « Enrobé bitumineux, France continentale, Base Carbone » pour le poste d'émissions, en faisant l'hypothèse que l'enrobé noir correspondait à du béton bitumineux. Cependant, les données disponibles sont en m² et le FE de l'enrobé bitumineux est exprimé en kg éqCO<sub>2</sub>/tonne. Deux solutions ont donc été envisagées.

La première solution a été d'aller chercher d'autres FE dans la Base Carbone. Il est possible d'avoir des FE selon le trafic en kg éqCO2/m² (*Figures 8 et 9*). Cependant, cela impose de connaître le trafic du futur projet d'aménagement.

![](_page_29_Picture_143.jpeg)

*Figure 8 : Trafic des différentes catégories de voies routières (source : Base Carbone de l'ADEME)*

#### Victoria DEMETTRE – DAE5 Contrat de Professionnalisation – 2018/2019

![](_page_30_Picture_248.jpeg)

*Figure 9 : FE de la construction de routes en fonction du type de voie (source : Base Carbone de l'ADEME)*

Trois différents postes d'émissions ont été déterminés :

- Voirie lourde : Une estimation de 250 camions par jour est formulée dans le document. Cela correspond donc à une catégorie de voie TC4 et à un FE de 103 kg éqCO<sub>2</sub>/m<sup>2</sup> pour 6 650 m<sup>2</sup> (interprétation personnelle de la voirie lourde) ;
- Voies de circulation parkings et pistes cyclables : Une estimation de 24 camions par jour est formulée dans le document. Cela correspond donc à une catégorie de voie TC1 et à un FE de 55 kg éqCO<sub>2</sub>/m<sup>2</sup> pour 6 900 m<sup>2</sup>;
- Structure lourde : Aucune estimation n'est formulée. Il est donc supposé une catégorie de voie TC1 étant donné que la structure lourde est destinée uniquement à l'accessibilité aux convoyeurs de fond et aux véhicules de pompiers. Le FE est de 55 kg éqCO<sub>2</sub>/m<sup>2</sup> pour 100 m<sup>2</sup> (interprétation personnelle).

Les FE trouvés ont ensuite été entrés dans le tableur BC ®, afin de pouvoir réaliser les calculs.

![](_page_30_Figure_8.jpeg)

*Figure 10 : PEM Auray - Onglet Intrants - Matériaux de construction – Solution 1 (version 8)*

Le résultat est de 1 069 950 kg éqCO<sub>2</sub>, soit 1 069,95 t éqCO<sub>2</sub>, pour la chaussée en enrobé noir, selon la première solution.

La deuxième solution a consisté à transformer les m<sup>2</sup> en tonnes, en multipliant les m<sup>2</sup> par les mètres de largeur de voiries mises en place, puis en transformant les m<sup>3</sup> obtenus en kg puis en tonnes avec la densité du béton bitumineux :

- Largeur moyenne estimée : 48 cm soit 0.48 m (hypothèse par le calcul) ;
- Surface totale d'enrobé bitumineux : 13 650 m<sup>2</sup> ;
- Densité béton bitumeux : 2 350 kg/m3.

Le calcul suivant a été effectué : (0.48 \* 13 650) \* 2 350 = 15 397 200 kg soit 15 397.2 tonnes.

![](_page_31_Figure_2.jpeg)

![](_page_31_Figure_3.jpeg)

Le résultat est de 820 671 kg éqCO<sub>2</sub> pour la chaussée en enrobé noir, selon la deuxième solution.

Selon la technique employée, et selon les interprétations, les résultats ne sont donc pas les mêmes, ce qui peut questionner sur la pertinence des résultats du BC.

#### • *Limite 5 : Formulation de nombreuses hypothèses*

La deuxième limite de la mise en application du BC du projet dans l'outil BC ® porte sur la formulation de nombreuses hypothèses car de nombreux FE correspondants aux données d'activité n'existent pas encore sur la Base Carbone ou la Base INIES. A titre d'exemple, pour le stationnement, une chaussée drainante est envisagée. Cependant, aucun FE n'a été trouvé pour ce type de matériau. L'hypothèse d'utiliser le FE de l'enrobé noir a été formulée car les chaussées drainantes ne sont qu'un tout petit peu plus perméables que l'enrobé noir (transfert des eaux vers un système drainant). L'opération a donc été effectuée avec une surface de 5 150 m<sup>2</sup> de chaussée drainante et un FE de 55 kg éq $CO<sub>2</sub>/m<sup>2</sup>$ .

La même constatation a été dressée concernant les trottoirs et cheminements piétons en béton désactivé et granit. L'hypothèse d'utiliser le FE du béton de ciment(routier), dans la Base Carbone, a été formulée pour le béton désactivé avec une surface de 3 400 m² et un FE de voirie type TC1 et structure semi-rigide soit 147 kg éqCO<sub>2</sub>/m<sup>2</sup>. L'hypothèse d'utiliser le FE d'une pierre naturelle, dans la Base INIES, a été formulée pour le granit avec une surface de 6 150 m<sup>2</sup> et un FE de 66.4 kg éqCO<sub>2</sub>/m<sup>2</sup>.

La formulation de nombreuses hypothèses, comme faite pour cet exemple d'application, peut fausser le résultat du BC. Les FE sont encore peu nombreux pour les projets d'aménagement. La filiale Egis Structures et Environnement pallie cette limite en définissant des FE par retours d'expérience sur travaux.

De nombreuses données restent donc difficilement utilisables pour la réalisation d'un BC. Un tableau a été réalisé pour le projet PEM d'Auray distinguant les données non utilisables pour la réalisation d'un BC (pas de chiffrage, pas de FE, données du client succinctes…), les données potentiellement utilisables (FE déterminés en fonction d'hypothèses, données du client à approfondir…) et les données utilisables (*Annexe 3, page 62*).

#### <span id="page-31-0"></span>*Des préconisations formulées pour chaque limite relevée lors de l'exemple d'application*

Certaines préconisations peuvent être formulées sur chacune des limites observées lors de l'exemple d'application, afin d'orienter la méthodologie et la conception de l'outil BC pour la filiale Egis Structures et Environnement.

Les trois premières limites portent sur la **difficulté de collecte des données** auprès du client et auprès des organismes ayant réalisé différentes études pour le projet. L'idée serait, ici, de réaliser un BC en trois phases : un BC pour la phase avant-projet (terrain initial), un BC pour la phase construction du projet et un BC pour la phase exploitation du projet. Cela permettrait de pouvoir suivre et évaluer le BC sur le long terme, et d'en voir l'évolution. Afin d'obtenir un maximum d'informations nécessaires, un document, destiné au client, pourrait être réalisé en amont. Cela permettrait au client d'être orienté et de connaître toutes les informations dont la filiale Egis Structures et Environnement a besoin pour réaliser le BC du projet d'aménagement en question, que ce soit au niveau énergétique, au niveau du fret, au niveau des déplacements... Une préparation à l'outil devra être obligatoire pour la filiale.

La quatrième limite porte sur les **unités**, et notamment sur le fait que les données récoltées ne sont pas toujours dans l'unité recherchée, ce qui complique l'utilisation du tableur BC ® de l'ADEME (conversions pas toujours simples à effectuer). L'idée serait, ici, de construire l'outil BC pour la filiale Egis Structures et Environnement en fonction des unités des FE accessibles. Le document envoyé en amont au client serait construit de manière à ce qu'il ne puisse remplir l'information que dans l'unité souhaitée, ce qui faciliterait l'utilisation de l'outil.

Enfin, la dernière limite observée porte sur la formulation de nombreuses hypothèses du fait d'une **liste incomplète de FE** pour les projets d'aménagement. Ce point risque d'être plus compliqué à pallier étant donné que les FE sont difficiles à estimer. Le nombre d'hypothèses tendra à être limité en ayant les informations souhaitées en amont par le client. L'outil devra être adaptable, c'est-à-dire que de nouveaux FE pourront être insérés dans l'outil afin qu'il soit de plus en plus compatible avec les demandes des clients.

#### <span id="page-32-0"></span>*Des éléments de difficultés supplémentaires relevés par la filiale Egis Structures et Environnement*

En plus des limites observées lors de l'exemple d'application, la filiale Egis Structures et Environnement a relevé d'autres éléments posant des difficultés dans la réalisation d'un BC pour un projet d'aménagement avec le tableur de l'ADEME. Tout d'abord, l'identification du périmètre du bilan peut s'avérer difficile : il faut acter avec le client si des impasses seront réalisées sur certains sujets, qui ne sont pas de gros générateurs de GES pour le projet, ou si un bilan très détaillé est préférable, ce qui rend la démarche plus longue et plus coûteuse. Un périmètre pour chaque projet devrait ainsi être défini afin de réaliser convenablement un BC. De plus, souvent, le client demande un BC car il y est obligé mais il ne l'a rarement budgété : il souhaite le faire à moindre prix et n'en voit pas forcément l'intérêt. La filiale Egis Structures et Environnement doit donc lui montrer à quoi cela peut servir, notamment qu'il peut optimiser son chantier ou son projet global et l'impliquer dans sa réalisation. En effet, si le client n'est pas impliqué, les données d'entrée seront difficiles à obtenir.

C'est face à ces limites de l'outil BC ® de l'ADEME concernant les projets d'aménagement que la filiale Egis Structures et Environnement souhaite mettre en place un outil adapté à leurs besoins et à leurs préférences. L'élaboration d'une méthode BC, répondant à cette demande, représente tout l'enjeu de ce PFE. Celle-ci, ainsi qu'une première approche d'un outil, seront exposées en simulant un projet de Zone d'Aménagement Concerté (ZAC).

# <span id="page-33-0"></span>**UN OUTIL BC ADAPTE AUX PROJETS D'AMENAGEMENT**

#### <span id="page-33-1"></span>*La méthodologie de l'outil BC adapté aux projets d'aménagement*

Le BC pour un projet d'aménagement devra suivre la méthodologie suivante :

1 – Définition du périmètre du bilan : Celui-ci sera défini directement dans l'outil BC via les données d'activités souhaitées.

2 – Détermination de la procédure de calcul :

- Identification des postes importants d'émissions de GES : les sources principales seront identifiées, pour chaque type d'aménagement exposé dans la suite du rapport, étant donné que les flux de GES sont très nombreux et souvent difficilement quantifiables.
- Sélection de la méthodologie de calcul adaptée aux besoins et aux postes d'émissions identifiés : La méthode de calcul sera identique à celle de l'ADEME, à savoir

Données d'activités \* FE = Emission de GES.

- Collecte de données relatives aux différents postes d'émissions : cette collecte de données sera mise en place le plus en amont possible.
- Application de la méthodologie de calcul pour évaluer les émissions de GES correspondant aux différents postes d'émissions (outil de calcul).

3 – Détermination des FE : Ces FE seront choisis et déterminés grâce aux bases de Carbone de l'ADEME et de l'INIES et aux FE utilisés dans d'autres outils BC. La liste des FE devra être la plus exhaustive possible, tout en étant la plus simplifiée possible, afin de répondre à l'objectif d'une utilisation plus aisée par les futurs utilisateurs.

#### 4 – Utilisation de l'outil de calcul BC.

#### <span id="page-33-2"></span>*L'objectif et le principe de fonctionnement de l'outil BC adapté aux projets d'aménagement*

L'objectif de cet outil sera de répondre aux besoins et aux préférences de la filiale Egis Structures et Environnement en tant qu'utilisateur final de l'outil BC pour des projets d'aménagement. Les limites de l'outil BC ® de l'ADEME devront être dépassées.

L'idée générale de cet outil sera de réaliser un BC complet, c'est-à-dire un BC avant-projet sur l'état initial du terrain, un BC de la phase de construction du projet et un BC de la phase d'exploitation du projet. Toute catégorie de projet d'aménagement pourra bénéficier d'un calcul de BC, ces catégories devant être préalablement définies pour l'outil BC.

L'outil sera conçu sur un tableur Excel et son utilisation sera dynamique. Dès le départ, la catégorie d'aménagement sera choisie et cela permettra de ne sélectionner que les éléments en lien avec cette catégorie. L'outil sera ainsi plus facile à manier et à utiliser.

Un BC pourra également être réalisé à la suite de la construction du projet afin de le comparer à celui réalisé en amont et de déterminer les postes d'émissions omis et/ou à approfondir.

#### <span id="page-33-3"></span>*La définition des catégories d'aménagement de l'outil BC adapté aux projets d'aménagement*

Afin que l'outil BC soit opérationnel à terme pour toute catégorie d'aménagement, celles-ci ont été préalablement définies. L'idée a été de n'omettre aucun type d'aménagement, tout en définissant des catégories où aucun doublon ne serait observé entre les catégories. La liste des différentes catégories d'aménagement, regroupant des sous-catégories, est disponible en Annexe 4, page 65. Chacune de ces catégories, et sous-catégories, pourront et devront être sélectionnées dans l'outil afin de définir le type du projet d'aménagement.

Il est à noter que cette liste peut évoluer et être modifiée au cours du temps, si la compatibilité avec les projets, sur lesquels travaille l'entreprise, n'est pas respectée.

#### <span id="page-34-0"></span>*L'outil BC adapté aux projets d'aménagement : une combinaison entre l'outil GES OpAm et l'outil BC de l'AFD*

La réalisation de l'outil BC s'appuiera sur deux outils déjà élaborés par l'AFD et par le CERTU, et étudiés lors de la phase de recherche. Ceux-ci sont adaptés à l'élaboration de BC pour des projets d'aménagement et semblent être les outils répondant le mieux aux besoins et aux préférences de la filiale Egis Structures et Environnement.

L'AFD s'est dotée d'un instrument de quantification et de réduction des émissions de GES engendrées par les projets qu'elle finance depuis 2007 (AFD, 2017). C'est un outil inspiré de celui de l'ADEME, qui repose sur les travaux de Jean-Marc Jancovici, auteur principal des versions 1 à 6 du BC ® de l'ADEME, et qui a été adapté par la Société Financière Internationale (SFI) pour les propres besoins de l'AFD (AFD, 2017). Il permet une évaluation temporelle des projets : processus prospectif (AFD, 2017). L'objectif de cet outil est de déterminer l'empreinte carbone d'un projet tout en estimant les émissions induites par son existence, c'est-à-dire tant par sa construction que par son fonctionnement (AFD, 2017). Un différentiel d'émissions est ensuite calculé entre la situation avec projet et une situation de référence, situation la plus probable en l'absence de projet (AFD, 2017). Le bilan net des émissions permet de déterminer si l'impact global du projet est positif ou négatif pour le changement climatique (AFD, 2017).

Le Ministère de l'Ecologie, du Développement Durable et de l'Energie (MEDDE) a également souhaité développer une série de trois outils sous le nom générique de « GES et Urbanisme » : GES SCoT, GES PLU et GES OpAm (CERTU, 2012a). Ils s'utilisent pour comparer différents scénarios d'aménagement respectivement à l'échelle d'un SCOT, d'un PLU et d'une opération d'aménagement (CERTU, 2012a). La conception du contenu de ces outils et la rédaction des manuels associés ont été réalisées par le CERTU. La phase d'expérimentation a été pilotée par l'ADEME (CERTU, 2012b). L'outil GES OpAm est celui dont l'échelle correspond à celle des projets d'aménagement. Il s'utilise dans les phases amont des projets, lors des études préalables et pré-opérationnelles ou de faisabilité (CERTU, 2012a). Par opération d'aménagement, l'outil entend essentiellement les ZAC mais il peut également servir pour d'autres types d'aménagement similaires, tels que des lotissements (CERTU, 2012a). Ce fait limite son utilisation à une seule catégorie d'aménagement.

Le cahier des charges de l'outil stipule qu'il doit :

- Être nécessairement simple d'utilisation ;
- Être facile d'appropriation par les agents et les élus ;
- Être avec une méthode transparente, des mesures et des résultats justifiables et calculés le plus objectivement possible ;
- Faciliter au maximum la collecte des données et leur actualisation régulière (CERTU, 2012c).

Il est cependant à noter que l'outil GES OpAm fonctionne en kg éqC et non en kg éqCO2.

#### <span id="page-34-1"></span>*La détermination des postes d'émissions destinés à l'élaboration de l'outil BC adapté aux projets d'aménagement*

C'est l'outil GES OpAm qui a été analysé le plus précisément afin d'amorcer l'outil BC dans le cadre de ce PFE, tout en prenant en compte certains éléments développés par l'AFD. La ZAC a été la catégorie d'aménagement sur laquelle les recherches et les travaux se sont attardés, étant donné qu'elle regroupe de nombreux éléments d'aménagement.

Tout d'abord, ce sont les postes d'émissions les plus importants qui ont été déterminés afin d'orienter l'élaboration de l'outil BC, l'objectif étant d'obtenir un outil adapté mais également simplifié. C'est grâce à l'analyse de l'outil AFD que ces postes ont été définis avec l'attribution d'une certaine intensité d'importance. Les données d'activité nécessaires pour chaque poste d'émissions ont ensuite été identifiées en fonction des unités correspondantes aux FE, afin de limiter au maximum le problème des unités.

Quatre postes d'émissions ont été estimés pour une ZAC, délimitant ainsi le périmètre du projet, et chaque poste s'est vu attribuer des données d'activité ainsi que des FE :

#### ❖ Le terrassement du terrain :

![](_page_35_Picture_452.jpeg)

![](_page_35_Picture_453.jpeg)

#### ❖ Les bâtiments :

#### *Tableau 7 : Poste d'émissions - Bâtiments*

![](_page_35_Picture_454.jpeg)

### ❖ La voirie (routes/aires de stationnement/trottoirs) :

#### *Tableau 8 : Poste d'émissions - Voirie*

![](_page_35_Picture_455.jpeg)

#### ❖ Les réseaux :

#### *Tableau 9 : Poste d'émissions - Réseaux*

![](_page_36_Picture_363.jpeg)

### ❖ Les espaces publics :

#### Les espaces verts :

#### *Tableau 10 : Poste d'émissions - Espaces verts*

![](_page_36_Picture_364.jpeg)

#### Les espaces publics minéralisés :

#### *Tableau 11 : Poste d'émissions - Espaces publics minéralisés*

![](_page_36_Picture_365.jpeg)

#### ➢ L'éclairage public :

#### *Tableau 12 : Poste d'émissions - Eclairage public*

![](_page_36_Picture_366.jpeg)

Le niveau d'importance des postes d'émissions est indiqué ici à titre indicatif, en s'appuyant sur le travail de l'AFD. Il pourra être modifié, étant donné que la significativité des postes d'émissions ne peut être réellement considérée que suite à la réalisation de plusieurs BC.

Il est à noter que, pour l'AFD, les postes d'émissions en phase construction sont quasiment systématiquement en importance moyenne alors que ceux de la phase exploitation sont quasiment systématiquement en haute importance. Cependant, le rapport au temps peut être questionné étant donné que les deux phases se réalisent sur une période de temps définie, mais celle de la construction est normalement plus courte que celle de l'exploitation. Les émissions de GES de la phase construction sont alors très importantes sur une courte période, tandis que celles de la phase exploitation sont plus faibles mais étalées dans le temps.

Concernant la phase construction, il a été supposé que les émissions liées aux matériaux de construction, et donc les FE associés, comprenaient la consommation énergétique des engins et le fret. La même hypothèse a été formulée pour le terrassement du terrain.

#### Victoria DEMETTRE – DAE5 Contrat de Professionnalisation – 2018/2019

Pour ce qui est des matériaux de construction des bâtiments, il pourrait être intéressant d'intégrer un ratio car les clients donnent souvent des ratios (ex : 60% béton et 30% bois). Dans ces cas-là, il faudrait pouvoir intégrer, pour chaque type de bâtiment, un ratio à entrer dans l'outil avant le choix du type de matériau.

Pour ce qui est des FE, ceux-ci ont été déterminés via des hypothèses, soit personnelles soit venant de celles formulées lors de la conception de l'outil GES OpAm. Par exemple, le FE par défaut de la pelle lors du terrassement des terrains a été déterminé en supposant l'utilisation d'une pelle de 100 m3/heure, consommant 40 L de gasoil (0.8 kg éqC/L) par heure.

Concernant la phase exploitation, les données d'activités des postes d'émissions seraient importantes à recueillir, compte tenu du fait qu'elles concernent le projet en tant que tel. Cependant, il est reconnu que ces données sont très difficiles à obtenir en amont d'un projet (données prévisionnelles).

#### <span id="page-37-0"></span>*L'élaboration du document de recueil de données à envoyer au client*

La détermination de ces postes d'émissions permet de mettre en place l'outil BC souhaité, ainsi que le document à envoyer au client, le plus en amont possible du projet, avec les données d'activités à recueillir.

Ce document se présente sous la forme d'un fichier Excel, composé de quatre feuilles : une feuille « Informations générales », une feuille « Situation avant-projet », une feuille « Construction » et une feuille « Exploitation ». Dans chaque feuille, les cellules en roses sont celles composées d'une liste déroulante, permettant d'orienter le client sur le choix à effectuer, tandis que les cellules en jaunes sont à remplir directement, avec l'unité correspondante. Les cellules doivent rester vides si aucune donnée n'est à saisir. Des données par défaut sont indiquées, pour certaines questions, si le client n'a pas accès à ces données.

La première feuille, intitulée « Informations générales », permet au client de choisir le type d'aménagement et de projet. Elle se base sur les catégories d'aménagement, définies préalablement. Par exemple, pour une ZAC, le client choisit « Aménagements urbains » pour la première question. Les éléments de choix de la seconde question s'organisent en fonction de la première : le client a alors le choix entre « ZAC/Ecoquartiers/Lotissements », « Bâtiments » et « Espaces publics ». La même logique est instaurée pour la troisième et dernière question de cette feuille.

![](_page_37_Picture_176.jpeg)

*Figure 12 : Onglet "Informations générales" du document de recueil de données auprès du client*

La seconde feuille, intitulée « Situation avant-projet », fonctionne comme la première et comme les suivantes. Les deux premières questions portent sur le type de terrain actuel (choix entre terrain nu, terrain construit et terrain partiellement construit) ainsi que sur l'occupation principale du sol en termes de superficie (si terrain nu, choix entre forêts, prairies et terres cultivées). Le client indique ensuite la superficie du projet, la surface d'espaces verts après projet et la durée d'amortissement du projet.

La création d'espaces verts pour le projet ne permet pas de stocker autant de carbone que des espaces naturels mais permet d'en stocker plus que des espaces minéralisés. La différence entre le déstockage du carbone d'espaces naturels potentiellement détruits et le stockage du carbone des espaces verts créés peut ainsi être calculée en connaissant la surface d'espaces verts du projet.

La durée d'amortissement correspond, pour simplifier l'outil, au déstockage du carbone contenu dans les sols. En effet, celui-ci ne se fait pas immédiatement lors du changement d'usage mais sur plusieurs années voire dizaines d'années. En utilisant une durée de déstockage, des émissions annuelles de GES peuvent être déterminées afin de permettre une comparaison en ordre de grandeur avec des postes d'émissions annualisés, comme la consommation énergétique des bâtiments. Une valeur par défaut est fixée à 50 ans. Dans le cadre de la présentation de l'outil BC, l'amortissement du projet n'a pas été explicité dans les calculs.

![](_page_38_Figure_4.jpeg)

*Figure 13 : Onglet "Situation avant-projet" du document de recueil de données auprès du client*

La troisième feuille, intitulée « Construction », permet d'indiquer les données d'activité concernant la construction du projet. Les postes d'émissions, au nombre de cinq (terrassement du terrain, construction des bâtiments, construction de la voirie, construction des réseaux et construction des espaces publics), sont explicités en titre de section avec une couleur différente selon le niveau d'importance du poste (rouge : haute importance ; marron : importance moyenne).

Comme indiqué dans la feuille « Informations générales », selon les sections, donc selon les postes d'émissions, le choix intitulé « choix 1 » d'une section ne correspond pas au « choix 1 » d'une autre section. De plus, si un élément du projet possède, par exemple, deux types d'énergie, il faut le différencier dans « choix 1 » et dans « choix 2 » en indiquant le même type d'élément (ex : logements collectifs électricité et gaz = logements collectifs électricité et logements collectifs gaz). Enfin, il est possible de multiplier les champs pour augmenter le nombre de données en faisant un copier-coller des cellules souhaitées.

#### Victoria DEMETTRE – DAE5 Contrat de Professionnalisation – 2018/2019

![](_page_39_Picture_60.jpeg)

*Figure 14 : Onglet "Construction" du document de recueil de données auprès du client*

Enfin, la dernière feuille, intitulée « Exploitation », permet d'indiquer les données d'activité concernant l'exploitation du projet. Les postes d'émissions, au nombre de trois (utilisation des bâtiments, utilisation de la voirie et utilisation des espaces publics), sont explicités en titre de section avec une couleur différente selon le niveau d'importance du poste (rouge : haute importance ; marron : importance moyenne).

Cette feuille fonctionne de la même manière que la feuille « Construction ».

#### Victoria DEMETTRE – DAE5 Contrat de Professionnalisation – 2018/2019

![](_page_40_Picture_86.jpeg)

*Figure 15 : Onglet "Exploitation" du document de recueil de données auprès du client*

#### <span id="page-40-0"></span>*L'outil BC adapté aux projets d'aménagement : explication du fonctionnement pour une ZAC*

L'élaboration de l'outil BC, uniquement à destination d'un projet de ZAC pour l'instant, se base essentiellement sur le document de recueil de données auprès du client. Il se compose des mêmes feuilles, à savoir « Informations générales », « Situation avant-projet », « Construction » et « Exploitation », ainsi que d'une feuille « Résultats », regroupant les résultats du BC. D'autres onglets techniques pourront et devront être ajoutés tels que des onglets pour les FE ou encore un onglet pour des aides aux calculs ou éventuelles conversions.

La feuille « Informations générales » permet d'indiquer un bref descriptif du BC, avec l'année, le nom de l'organisation le réalisant et le nom du site du projet, ainsi que les informations recueillies via le document envoyé au client concernant le site d'étude.

![](_page_41_Picture_99.jpeg)

*Figure 16 : Onglet "Informations générales" de l'outil BC*

La feuille « Situation avant-projet » se compose des éléments de l'état actuel du site, ainsi que de quelques éléments concernant le projet. Les émissions principales sont indiquées en titre de section avec une couleur différente selon le niveau d'importance du poste (rouge : haute importance ; marron : importance moyenne ; jaune : importance basse). Ici, se retrouvent les émissions dues au déstockage de carbone, avec comme données l'occupation principale du sol avant-projet et la superficie du projet, ainsi que les émissions évitées par le changement d'occupation du sol, avec comme données la surface d'espaces verts créés. Pour chaque poste d'émissions, un FE apparaît, dans un tableau, en fonction de ce qui a été rempli dans les cellules. Dans ce même tableau, le calcul des émissions de GES est effectué, comme vu précédemment : Emissions de GES = Données d'activité \* FE. Par exemple, pour les émissions dues au déstockage de carbone, le calcul représente la multiplication du FE associé à l'occupation actuelle du site et de la superficie du projet (D13 \* F11 sur la *Figure 17*). Enfin, une section « Résultats » se trouve en bas de la feuille, calculant la différence entre les deux postes d'émissions (Emissions dues au déstockage de carbone – Emissions évitées par le changement d'occupation du sol).

|                        |                                                              |                     |              |                           | <b>INFORMATIONS AVANT PROJET SUR LE SITE ETUDIE</b> |                        |                                                                                                    |  |  |  |  |  |    |
|------------------------|--------------------------------------------------------------|---------------------|--------------|---------------------------|-----------------------------------------------------|------------------------|----------------------------------------------------------------------------------------------------|--|--|--|--|--|----|
|                        |                                                              |                     |              |                           |                                                     |                        |                                                                                                    |  |  |  |  |  |    |
|                        |                                                              |                     |              |                           |                                                     |                        |                                                                                                    |  |  |  |  |  |    |
|                        | Choix du type de terrain actuel :                            |                     |              | <b>Terrain nu</b>         |                                                     |                        |                                                                                                    |  |  |  |  |  |    |
|                        |                                                              |                     |              |                           |                                                     |                        |                                                                                                    |  |  |  |  |  |    |
|                        |                                                              |                     |              |                           |                                                     |                        |                                                                                                    |  |  |  |  |  |    |
|                        | Emissions dues au déstockage de carbone                      |                     |              |                           |                                                     |                        |                                                                                                    |  |  |  |  |  |    |
|                        |                                                              |                     |              |                           |                                                     |                        |                                                                                                    |  |  |  |  |  |    |
|                        | Occupation principale du sol avant projet :                  |                     | Prairies     |                           | FE associé                                          | Unité du FE            | Emissions en kgéqCO2                                                                                                    |  |  |  |  |  |    |
|                        |                                                              |                     |              |                           |                                                     |                        |                                                                                                    |  |  |  |  |  |    |
| Superficie du projet : |                                                              |                     |              | m <sup>2</sup>            | 7,4                                                 | kgéqCO2/m <sup>2</sup> | $\bf{0}$                                                                                                    |  |  |  |  |  |    |
|                        |                                                              |                     |              |                           |                                                     |                        |                                                                                                    |  |  |  |  |  |    |
|                        | Emissions évitées par le changement d'occupation du sol      |                     |              |                           |                                                     |                        |                                                                                                    |  |  |  |  |  |    |
|                        |                                                              |                     |              |                           |                                                     |                        |                                                                                                    |  |  |  |  |  |    |
|                        |                                                              |                     |              |                           | FE associé                                          | Unité du FE            | Emissions en kgéqCO2                                                                                                    |  |  |  |  |  |    |
|                        | Surface d'espaces verts créés :                              |                     |              | m <sup>2</sup>            |                                                     |                        |                                                                                                    |  |  |  |  |  |    |
|                        | Durée d'amortissement du projet :                            |                     |              | ans                       | 5,9                                                 | kgéqCO2/m <sup>2</sup> | $\bf{0}$                                                                                                    |  |  |  |  |  |    |
|                        |                                                              |                     |              |                           |                                                     |                        |                                                                                                    |  |  |  |  |  |    |
|                        |                                                              |                     |              |                           |                                                     |                        |                                                                                                    |  |  |  |  |  |    |
|                        |                                                              |                     |              |                           |                                                     |                        |                                                                                                    |  |  |  |  |  |    |
|                        | RESULTATS - Emissions dues au changement d'occupation du sol |                     |              |                           |                                                     |                        |                                                                                                    |  |  |  |  |  |    |
|                        |                                                              |                     |              |                           |                                                     |                        |                                                                                                    |  |  |  |  |  |    |
|                        |                                                              |                     |              |                           |                                                     |                        |                                                                                                    |  |  |  |  |  |    |
|                        | $\mathbf{0}$                                                 |                     | kgéqCO2      |                           |                                                     |                        |                                                                                                    |  |  |  |  |  |    |
|                        |                                                              |                     |              |                           |                                                     |                        |                                                                                                    |  |  |  |  |  |    |
|                        |                                                              |                     |              |                           |                                                     |                        |                                                                                                    |  |  |  |  |  |    |
| $\blacktriangleright$  | Information générales                                        | <b>Avant projet</b> | Construction | Exploitation<br>Résultats | FE Avant projet                                     | FE Construction        | $\ldots \quad \textcircled{\scriptsize{+}} \quad \textup{!} \quad \textup{!} \quad \textup{!} \quad \textup{!} \quad \textup{!}$ |  |  |  |  |  | D. |

*Figure 17 : Onglet "Situation avant-projet" de l'outil BC*

#### Victoria DEMETTRE – DAE5 Contrat de Professionnalisation – 2018/2019

La feuille « Construction » se compose, elle, des éléments de construction du projet. Comme précédemment, les émissions principales sont indiquées en titre de section avec une couleur différente selon le niveau d'importance du poste. Ici, se retrouvent les émissions liées au terrassement du terrain, liées aux matériaux de construction des bâtiments, de la voirie, des réseaux et des espaces publics (espaces publics minéralisés et éclairage public). Pour chaque donnée d'activité indiquée, un FE apparaît, dans un tableau, en fonction de ce qui a été rempli dans les cellules. Dans ce même tableau, le calcul des émissions de GES est effectué, en additionnant chaque multiplication de données d'activité et de FE en lien avec les émissions en question. Par exemple, pour les émissions liées au terrassement du terrain, une addition est réalisée avec le volume de terre remuée associé à son FE et le volume de terre transportée associée à son FE (C11\*G11 + C13\*G13 sur la *Figure 18*).

Enfin, une section « Résultats » se trouve en bas de la feuille, calculant la somme des émissions de chaque poste (Emissions liées au terrassement du terrain + Emissions liées aux matériaux de construction des bâtiments + Emissions liées aux matériaux de construction de la voirie + Emissions liées aux matériaux de construction des réseaux + Emissions liées aux matériaux de construction des espaces publics).

![](_page_42_Figure_3.jpeg)

*Figure 18 : Onglet "Construction" de l'outil BC*

La feuille « Exploitation » se compose, elle, des éléments d'exploitation du projet. Comme précédemment, les émissions principales sont indiquées en titre de section avec une couleur différente selon le niveau d'importance du poste. Ici, se retrouvent les émissions liées à la consommation énergétique des bâtiments, liées aux transports de marchandises, liées aux transports de personnes,

liées à l'entretien des espaces et liées à la consommation énergétique de l'éclairage public. Pour chaque donnée d'activité indiquée, un FE apparaît, dans un tableau, en fonction de ce qui a été rempli dans les cellules. Le principe de fonctionnement de cette feuille est le même que celui de la feuille « Construction ».

![](_page_43_Figure_2.jpeg)

*Figure 19 : Onglet "Exploitation" de l'outil BC*

Enfin, la feuille intitulée « Résultats » regroupent les résultats de chaque feuille et fournit le résultat global du BC, en additionnant chaque résultat obtenu.

![](_page_43_Figure_5.jpeg)

*Figure 20 : Onglet "Résultats" de l'outil BC*

La présentation de cet outil se veut purement explicative. Son opérationnalité ne sera mise en œuvre que lorsque les données d'activités ainsi que les FE nécessaires auront été déterminés pour chaque catégorie d'aménagement.

De plus, de nouvelles modifications de l'outil pourront être apportées une fois qu'un réel BC devra être calculé pour un projet. C'est en testant l'outil que de possibles manquements et/ou erreurs pourront être détectés.

La question du temps, et donc du calcul des émissions de GES sur toute la durée de vie des projets, pourra être soulevée avec la durée d'amortissement du projet. Pour la phase de construction, une durée de vie serait par défaut de 1 an (AFD, 2017). Pour la phase d'exploitation, elle serait de 50 ans pour les barrages, 30 ans pour les infrastructures de transport et 20 ans pour les autres projets (AFD, 2017). Le calcul des émissions annuelles pourra être réalisé en rapportant les émissions totales sur la durée de vie de l'infrastructure (soit la phase construction ajoutée à celle de l'exploitation) (AFD, 2017).

# **CONCLUSION**

<span id="page-45-0"></span>L'étude menée sur le BC ® de l'ADEME a permis de mettre en lumière les différents éléments de difficulté de l'outil concernant les projets d'aménagement et d'amorcer la création d'un outil spécifique adapté et simplifié, à l'aide de recherches effectuées sur d'autres outils et/ou méthodes BC. Cet outil, répondant aux besoins et aux préférences de la filiale Egis Structures et Environnement, a d'abord été conçu pour des projets de ZAC, son but étant de pouvoir réaliser un BC sur toute la durée de vie d'un projet, c'est-à-dire de la situation avant-projet jusqu'à la phase d'exploitation. Son développement devra être poursuivi pour toutes les catégories d'aménagement définies au sein de cette étude, ce qui pourra être un travail relativement long pour trouver les données d'activités nécessaires et les FE associés, tout en obtenant un outil le plus adapté et simplifié possible. La partie sur la recherche d'outils et méthode de comptabilité carbone pourra être exploitée dans ce cadre. L'outil pourra également être développé avec un volet important sur les incertitudes liées aux calculs mais également aux facteurs d'émissions. En effet, ces incertitudes peuvent questionner l'aspect chiffré des résultats. L'outil pourrait ainsi être réfléchi comme un outil d'aide à la décision avec des valeurs relatives et non quantifiées. La collecte de données auprès des clients devra également être engagée par la filiale Egis Structures et Environnement, en envoyant le document de recueil de données le plus en amont possible du projet, et en sensibilisant les clients à la question du calcul de BC et, donc, des émissions de GES.

Au-delà de la question du BC, qui n'indique que des mesures d'émissions de GES, le groupe Eiffage a mis en place un mécanisme innovant intitulé « Fonds d'arbitrage carbone » (ADEME - Direction Régionale Haute-Normandie, n.d.). Ce dernier permet de dépasser l'étape du BC afin de passer à l'action et trouver des solutions pour réduire les émissions des projets d'aménagement (ADEME - Direction Régionale Haute-Normandie, n.d.). En effet, cette démarche, déjà initiée par l'ADEME dans la conception de son outil BC ®, permet de cibler spécifiquement la réduction des émissions pour les projets d'aménagement, la démarche de l'ADEME ne visant pas précisément ce domaine. Les solutions énoncées sont traduites par la réflexion d'ouvrages avec des variantes de conception (innovations techniques et/ou optimisations ponctuelles) (ADEME - Direction Régionale Haute-Normandie, n.d.). L'idée est de proposer des solutions techniques présentant un BC sobre (ADEME - Direction Régionale Haute-Normandie, n.d.). L'idée est ainsi de pouvoir agir sur le projet avant même sa naissance. Ce mécanisme pourrait également être envisagé par la filiale Egis Structures et Environnement à la suite de la conception de l'outil BC, ou, au mieux, en parallèle. Cela permettrait d'appréhender la question de la comptabilité carbone de la manière la plus complète possible, tout en répondant aux enjeux actuels du changement climatique.

# **BIBLIOGRAPHIE**

- <span id="page-46-0"></span>ABC. *Guide méthodologique Bilan Carbone v8* : Objectifs et principes de comptabilisation [en ligne]. 2017. [05/09/2018].
- ADEME. *Réussir la planification et l'aménagement durables - Guide méthodologique* : Fiche "Etudes d'impact" [en ligne]. ADEME/Le Moniteur, 2013. [24/09/2018].
- Centre de ressources sur les bilans de gaz à effet de serre [02/10/2018]. URL : http://www.bilansges.ademe.fr/fr/accueil
- ADEME Direction Régionale Haute-Normandie. *Retours d'expériences* : Fonds d'arbitrage carbone. Non daté.
- AFD. *Bilan Carbone projets AFD* : Guide méthodologique et manuel d'utilisation. 2017. [17/09/2018]
- AMORCE. *Réaliser et valoriser un bilan des émissions de GES sur le territoire de la collectivité* : les clés d'une démarche efficace. 2018. [09/10/2018].
- BE Inddigo, ADEME. *Guide pour une utilisation expérimentale "spécifique à l'urbanisme" du Bilan Carbone Territoire v5.0*. 2008. [14/09/2018]
- BROHE, Arnaud. "Introduction" et "La genèse de la comptabilité carbone" in : BROHE. *La comptabilité carbone*. Repères, 2013. p.3-19. La Découverte.
- BURGEAP, (ICE, EGIS, CSTB, EIVP, LVMT). *Etat de l'art des indicateurs et des outils de calcul de consommation énergétique et de GES* : De l'échelle du quartier à celle de l'agglomération. 2011. [07/11/2018]
- CERTU. *Emissions de GES et Opérations d'aménagement - Comparaison de scénarios - Outils GES OpAm* : Manuel de l'utilisateur. 2012a. [25/11/2018]
- CERTU. *Emissions de GES et Opérations d'aménagement : Comparaison de scénarios d'aménagement - Outil GES OpAm* : Présentation. 2012b. [24/11/2018]
- CERTU. *Emissions de GES et Opérations d'aménagement - Comparaison de scénarios - Outil GES OpAm* : Guide technique et des facteurs d'émission. 2012c. [24/11/2018].
- Commissariat Général au Développement Durable. *Chiffres clés du climat* : France, Europe et Monde. 2018. [12/09/2018]
- DE VAUJANY, François Xavier. Management et Avenir [en ligne], n°9, 2006, [05/10/2018]. URL : https://www.cairn.info/revue-management-et-avenir-2006-3-page-109.htm
- DUBE, Guylaine. *Les facteurs d'appropriation des outils de gestion et leur influence sur les formes d'appropriation : études de cas au sein d'un établissement du réseau de la santé et des services sociaux du Québec*. 173 p.

Mémoire : Maîtrise en gestion des organisations. Université du Québec à Chicoutimi. 2013.

ICARE Environnement. *Bilan des Bilan Carbone* : Synthèse [en ligne]. 2010. [02/11/2018]

- INTERGOVERNMENTAL PANEL ON CLIMATE CHANGE. *Global Warming of 1.5°C* : Summary for Policymakers [en ligne]. Suisse : 2018.
- LE BRETON, Morgane, (AGGERI, Franck). *La construction de la comptabilité carbone* : histoire, usages et perspectives [en ligne]. Toulouse : Association Francophone de Comptabilité (AFC), 2015. [05/10/2018].
- LE HIR, Pierre. "La France veut mieux se préparer aux conséquences du changement climatique". Le Monde [en ligne], 2018, [21/12/2018]. URL https://www.lemonde.fr/planete/article/2018/12/20/la-france-veut-mieux-se-preparer-auxconsequences-du-changement-climatique\_5400590\_3244.html.
- MOREL, Gilles, HISSEL, François, AUNAY, Sylvain, DEMOTIER, Sabrina. "OSIRIS-Multirisques : une méthode et un outil d'aide à la décision pour les communes soumises aux risques majeurs". Cybergéo, 2009, [02/11/2018]. URL : https://journals-openedition-org.proxy.scd.univtours.fr/cybergeo/22447
- LE BRETON, Morgane, GOURDON, Thomas. "L'élaboration d'une politique publique environnementale : le Bilan Carbone ®". Gérer et comprendre [en ligne], n°129, 2017, [14/09/2018]. URL : https://www.cairn.info/revue-gerer-et-comprendre-2017-3-page-13.htm
- RADISSON, Laurent. "Les quatres insuffisances récurrentes des études d'impact". Actu Environnement [en ligne], 2017, [22/11/2018]. URL : https://www.actu-environnement.com/ae/news/etudeimpact-insuffisances-autorite-environnementale-28817.php4
- RIEDACKER, Arthur. "Effet de serre et politiques de lutte contre le changement climatique". Mondes en développement [en ligne], n°121, 2003, [12/09/2018]. URL : https://www.cairn.info/revuemondes-en-developpement-2003-1-page-47.htm
- WAGUE, Jouairyatou. Entretien avec Mme Jouairyatou Wague Cheffe de projet ABC. 2018.

<span id="page-48-0"></span>![](_page_48_Picture_1.jpeg)

#### <span id="page-48-1"></span>*Annexe 1 : Visuel de l'exercice d'application FerMa à partir de l'onglet Intrants et Futurs Emballages*

Pour le bois :

![](_page_48_Figure_4.jpeg)

#### Pour les autres matériaux, hors futurs emballages :

![](_page_48_Figure_6.jpeg)

*Figure 22 : Exercice FerMa - Métaux, Plastiques, Verre (version 8)*

Pour les autres matériaux, futurs emballages :

![](_page_49_Figure_2.jpeg)

*Figure 23 : Exercice FerMa - Plastiques, Papiers et cartons (version 8)*

### Pour la livraison de produits finis :

| 3 - Fret routier sortant                                                     | Rappel<br><b>Emissions</b> | Caractérisation |             |       | kaCO2e/km  |             |          |       | kgCO2e/tonne.km |             | ka CO <sub>2</sub> e | carburant<br>kg CO <sub>2</sub> e | kg CO <sub>2</sub> e | Dont part<br>Scope 1 |
|------------------------------------------------------------------------------|----------------------------|-----------------|-------------|-------|------------|-------------|----------|-------|-----------------|-------------|----------------------|-----------------------------------|----------------------|----------------------|
|                                                                              | ka CO <sub>2</sub> e       | du transport    | véhicule.km | amont | combustion | fabrication | tonne.km | amont | combustion      | fabrication | amont                | combustion fabrication            |                      | ka CO <sub>2</sub> e |
| Camion porteur marchandises diverses, PTAC 12T, France continentale, E       | 20 319                     |                 |             | 0.16  | 0.60       | 0.07        | 44 000   | 0.09  | 0.34            | 0.04        | 3850                 | 14 784                            | 1685                 |                      |
| Camion porteur messagerie, frigorifique, ramasse distribution, PTAC 19T, I   | 118 474                    |                 |             | 0.21  | 0.82       | 0.11        | 344 000  | 0.06  | 0.25            | 0.03        | 22 222               | 85 312                            | 10 939               |                      |
| Camion remorque grand volume, PTRA 26T, France continentale, Base Ca         | 134 946                    |                 |             | 0.20  | 0.77       |             | 756 000  | 0.03  | 0.13            | 0.02        | 25 175               | 96 768                            | 13 003               |                      |
| Ensemble articulé citerne, PTRA 40T, France continentale, Base Carbone       |                            |                 |             | 0.23  | 0.89       | 0.11        |          | 0.02  | 0.07            | 0.01        |                      |                                   |                      |                      |
| Véhicule Utilitaire Léger express, ramasse distribution, colis, France conti | 0                          |                 |             | 0,11  | 0.40       | 0.04        |          | 0,23  | 0.88            | 0.09        |                      |                                   |                      |                      |
| $T = 4 - 1$                                                                  | 373.730                    |                 |             |       |            |             |          |       |                 |             | <b>FA 047</b>        | 100001                            | or cool              |                      |

*Figure 24 : Exercice FerMa – Fret routier sortant (version 8)*

## Pour le transport de bois par bateau :

| 3 - Fret maritime entrant                                               |                     |                 |             |                    |            |               |       |                 |                      |                      |                     |
|-------------------------------------------------------------------------|---------------------|-----------------|-------------|--------------------|------------|---------------|-------|-----------------|----------------------|----------------------|---------------------|
|                                                                         | Rappel              |                 |             |                    |            |               |       |                 | carburant            |                      | Dont part           |
|                                                                         | <b>Emissions</b>    | Caractérisation |             | kgCO2e/véhicule.km |            |               |       | kaCO2e/tonne.km | kg CO <sub>2</sub> e | kg CO <sub>2</sub> e | Scope 1             |
|                                                                         | kg CO <sub>2e</sub> | du transport    | véhicule.km | amont              | combustion | tonne.km      | amont | combustion      | amont                | combustion           | kg CO <sub>2e</sub> |
| Porte-conteneurs de 1900 à 3849 EVP. France continentale, Base Carbon   | 133 792             |                 |             | 52.20              | 326.00     | 6 5 5 2 0 0 0 | 0.00  | 0.02            | 18 477               | 115 315              |                     |
| Porte-conteneurs de 3850 à 7499 EVP, France continentale, Base Carbon   | 33 541              |                 |             | 87,50              | 546.00     | 2 450 000     | 0.00  | 0.01            | 4631                 | 28 910               |                     |
| Vraquier Handysize, de moins de 40250 tonnes de port en lourd, France d |                     |                 |             | 19.70              | 123,00     |               | 0.00  | 0.01            | $\bf{0}$             | $\overline{0}$       |                     |
|                                                                         |                     |                 |             |                    |            |               |       |                 |                      |                      |                     |
| <b>Total</b>                                                            | 167 332             |                 |             |                    |            |               |       |                 | 23 107               | 144 225              |                     |

*Figure 25 : Exercice FerMa - Fret maritime entrant (version 8)*

#### Pour le transport de bois et autres matériaux par route :

| 3 - Fret routier entrant                                                          | Rappel              |                 |             |       |            |             |          |       |                 |             |                      | carburant              |                     | Dont part              |
|-----------------------------------------------------------------------------------|---------------------|-----------------|-------------|-------|------------|-------------|----------|-------|-----------------|-------------|----------------------|------------------------|---------------------|------------------------|
|                                                                                   | <b>Emissions</b>    | Caractérisation |             |       | kgCO2e/km  |             |          |       | kgCO2e/tonne.km |             | kg CO <sub>2</sub> e | kg CO <sub>2e</sub>    | kg CO <sub>2e</sub> | Scope 1                |
|                                                                                   | kg CO <sub>2e</sub> | du transport    | véhicule.km | amont | combustion | fabrication | tonne.km | amont | combustion      | fabrication | amont                | combustion fabrication |                     | $kq$ CO <sub>2</sub> e |
| Camion remorque grand volume, PTRA 40T, France continentale, Base Ca              | 117 488             |                 |             | 0.25  | 0.95       |             | 120 000  | 0.02  | 0,08            |             | 22 288               | 85 344                 | 9856                |                        |
| Camion remorque grand volume, PTRA 40T, France continentale, Base Ca              | 52 135              |                 |             | 0,25  | 0.95       | 0.11        | 497 000  | 0.02  | 0.08            | 0.01        | 9890                 | 37 871                 | 4 3 7 4             |                        |
| Camion porteur déménagement, 45m <sup>3</sup> , France continentale, Base Carbone |                     |                 |             | 0,18  | 0,68       | 0,11        |          |       |                 |             |                      |                        |                     |                        |
| Ensemble articulé citerne, PTRA 40T, France continentale, Base Carbone            |                     |                 |             | 0.23  | 0.89       | 0.11        |          | 0.02  | 0.07            | 0.01        |                      |                        |                     |                        |
| Véhicule Utilitaire Léger express, ramasse distribution, colis, France conti      |                     |                 |             | 0.11  | 0,40       |             |          | 0.23  | 0,88            | 0.09        |                      |                        |                     |                        |
|                                                                                   |                     |                 |             |       |            |             |          |       |                 |             |                      |                        |                     |                        |

*Figure 26 : Exercice FerMa - Fret routier entrant (version 8)*

## <span id="page-50-0"></span>*Annexe 2 : Outils et méthodes de comptabilité carbone développés en interne*

*Tableau 13 : Projet de recherche - Quartier E+C-*

<span id="page-50-1"></span>![](_page_50_Picture_167.jpeg)

### *Tableau 14 : Outil GES OpAm*

<span id="page-51-0"></span>![](_page_51_Picture_161.jpeg)

### *Tableau 15 : Outil NEST*

<span id="page-52-0"></span>![](_page_52_Picture_170.jpeg)

### *Tableau 16 : Carb'Elioth*

<span id="page-53-0"></span>![](_page_53_Picture_303.jpeg)

#### *Tableau 17 : PROSPENER*

<span id="page-53-1"></span>![](_page_53_Picture_304.jpeg)

#### *Tableau 18 : NECATER*

<span id="page-54-0"></span>![](_page_54_Picture_171.jpeg)

### *Tableau 19 : NovaEquer*

<span id="page-55-0"></span>![](_page_55_Picture_171.jpeg)

### *Tableau 20 : Calculettes Carbone - ACV Produits et Clim'éco*

<span id="page-56-0"></span>![](_page_56_Picture_315.jpeg)

*Tableau 21 : TRACC Expert*

<span id="page-56-1"></span>![](_page_56_Picture_316.jpeg)

#### *Tableau 22 : CO2NCERNED*

<span id="page-57-0"></span>![](_page_57_Picture_296.jpeg)

#### *Tableau 23 : GEMIS*

<span id="page-57-1"></span>![](_page_57_Picture_297.jpeg)

#### *Tableau 24 : GRIP*

<span id="page-58-0"></span>![](_page_58_Picture_292.jpeg)

#### *Tableau 25 : Carbon Tool project*

<span id="page-58-1"></span>![](_page_58_Picture_293.jpeg)

### *Tableau 26 : Carbon Planning Tool*

<span id="page-59-0"></span>![](_page_59_Picture_293.jpeg)

#### *Tableau 27 : Curb Tool*

<span id="page-59-1"></span>![](_page_59_Picture_294.jpeg)

#### *Tableau 28 : City Explained - CommunityViz*

<span id="page-60-0"></span>![](_page_60_Picture_286.jpeg)

#### *Tableau 29 : DPA*

<span id="page-60-1"></span>![](_page_60_Picture_287.jpeg)

#### *Tableau 30 : INDEX*

<span id="page-61-0"></span>![](_page_61_Picture_164.jpeg)

### <span id="page-62-0"></span>*Annexe 3 : Données utilisables ou non du projet PEM d'Auray pour la réalisation d'un BC*

<span id="page-62-1"></span>

| <b>Phase de</b><br>travaux             | <b>Explicatif</b>                                              | Eléments<br>d'aide à la<br>mise en<br>œuvre du BC            | <b>Valeur</b><br>donnée                                                                                                    | <b>Source</b><br>des FE     | <b>Valeur des FE</b>                                                                 |
|----------------------------------------|----------------------------------------------------------------|--------------------------------------------------------------|----------------------------------------------------------------------------------------------------|-----------------------------|--------------------------------------------------------------------------------------|
| <b>Installation de</b>                 | <b>Installations</b><br>propres au<br>chantier                 | X                                                            | X                                                                                                    | X                           | X                                                                                    |
| chantier                               | Installations de<br>signalisation et<br>de son<br>cantonnement | X                                                            | X                                                                                                    | X                           | X                                                                                    |
|                                        | Nettoyage<br>général du<br>terrain                             | X                                                            | 45 000 m <sup>2</sup>                                                                                                    | X                           | X                                                                                    |
| <b>Travaux</b>                         | Déconstruction<br>de voiries<br>existantes                     | X                                                            | $21300 \text{ m}^2$                                                                                                    |                             | Possibilité de prendre les FE<br>des déchets de construction<br>dans la Base Carbone |
| préparatoires -<br><b>Terrassement</b> | Déposes et<br>démolition<br>diverses                           | X                                                            | 6 200 $m^2$                                                                                                    | X                           | X                                                                                    |
|                                        | Terrassement                                                   | Mouvement de<br>terres (déblais<br>et remblais)              | 24 130 m <sup>3</sup>                                                                                                    | <b>Base</b><br>Carbone      | Déblais: 3,2<br>$kg\acute{e}qCO_2/m^2$<br>Remblais: 18,5<br>$kg\acute{e}qCO_2/m^2$   |
|                                        |                                                                | Voirie lourde                                                | 6650 m <sup>2</sup><br>5 cm de<br>BBME, 10 cm<br>de GB3, 25<br>cm de GNT                                                    | <b>Base</b><br>Carbone      | 103<br>$kg\acute{e}qCO_2/m^2$                                                        |
|                                        |                                                                | Voies de<br>circulation<br>parkings +<br>pistes<br>cyclables | 6 900 $m^2$<br>4 cm de<br>BBSG, 8 cm<br>de GB3, 25<br>cm de GNT                                                             | <b>Base</b><br>Carbone      | 55 kgéq $CO2/m2$                                                                     |
| Voirie-<br>revêtement                  | Chaussée en<br>enrobé (enrobé<br>bitumineux)                   | Places de<br>stationnement                                   | 5 150 $m2$<br><b>Tapis</b><br>végétal, 7 à<br>10 cm de<br>granulat, une<br>couche<br>d'assise en<br>mélange<br>terre/pierre | <b>Base</b><br>Carbone      | $55$ kgéq $CO2/m2$                                                                   |
|                                        |                                                                | <b>Trottoirs et</b><br>cheminement                           | $3\ 400\ \mathrm{m}^2$<br>15 cm de<br>béton<br>désactivé                                                                    | <b>Base</b><br>Carbone      | FE(béton de<br>ciment) : 174<br>$kg\acute{e}qCO_2/m^2$                               |
|                                        |                                                                | piétons                                                      | $6150 \text{ m}^2$<br>Granit                                                                                                | <b>Base</b><br><b>INIES</b> | FE(pierre<br>naturelle) : 66,4<br>$kg\acute{e}qCO_2/m^2$                             |

*Tableau 31 : Données utilisables ou non du projet PEM d'Auray pour la réalisation d'un BC*

![](_page_63_Picture_378.jpeg)

![](_page_64_Picture_166.jpeg)

BBME : Béton bitumineux à module élevé GB3 : Granulat brut GNT : Gravier non traité BBSG : Béton bitumineux semi grenu

Ml : mètre linéaire U : unité

Données non utilisables pour la réalisation d'un BC : pas de chiffrage, pas de FE, données du client succinctes…

Données potentiellement utilisables pour la réalisation d'un BC : FE déterminés en fonction d'hypothèses, données du client à approfondir…

Données utilisables directement pour la réalisation d'un BC

<span id="page-65-0"></span>*Annexe 4 : Les différentes catégories d'aménagement définies pour l'outil BC adapté aux projets d'aménagement*

- **Infrastructures de transport :** 
	- o Transport ferroviaire :
		- ✓ Rails
		- ✓ Bâtiment de gare
		- ✓ Voirie et quais (arrêts/stations, aires de stationnement, accès…)
		- ✓ Alimentation en électricité
		- ✓ Aménagements annexes (installations techniques, bâtiments hors gare, ouvrages d'art, Génie Civil (GC), signalisation…)
	- o Transport routier :
		- ✓ Routes/Voies
		- ✓ Aires de stationnement
		- ✓ Aménagements annexes (infrastructures de péage, ouvrages d'art, GC, signalisation, glissières de sécurité…)
	- o Transports urbains :
		- ✓ Tramway
			- Rails
			- Routes/Voies hors rails
			- Arrêts/Stations
			- Alimentation en électricité
			- Aménagements annexes (ouvrages d'art, GC, signalisation...)
		- $\checkmark$  Bus
			- Routes/voies
			- Arrêts/Stations
			- Alimentation en électrique (eBusWay)
			- Aménagements annexes (ouvrages d'art, GC, signalisation...)
		- ✓ Métro
			- **Rails**
			- Arrêts/stations
			- **EXECUTE:** Alimentation en électricité
			- Aménagements annexes (ouvrages d'art, GC, signalisation...)
	- o Transport aérien : aéroports, structures anti-bruit, signalétique
		- ✓ Bâtiment (aérogare, terminal, tour de contrôle…)
		- ✓ Pistes
		- ✓ Aménagements annexes (bâtiments hors aéroport, aires de stationnement, structures anti-bruit, ouvrages d'art, GC, signalisation…)
	- o Circulations douces piéton/vélo
		- ✓ Routes/voies
		- ✓ Voirie (aires de stationnement vélo, trottoirs, espaces de repos, accès…)
		- ✓ Aménagements annexes (ouvrages d'art, GC, signalisation…)
	- o Transports maritimes et fluviaux
		- $\checkmark$  Ports (quais, digues, jetées...)
		- ✓ Aménagements annexes (bâtiment d'accueil des passagers, installations techniques diverses, ouvrages d'art, GC, signalisation…)

#### - **Aménagements urbains :**

- o ZAC (comprenant les zones/parcs d'activités) ou Ecoquartiers/Lotissements
	- ✓ Bâtiments
		- Logements : logements individuels, logements individuels denses, logements collectifs
		- Activités : commerces, bureaux, enseignement/santé, loisirs
		- ✓ Voirie
			- Routes/voies + aires de stationnement + trottoirs
			- Aménagements annexes (accès, GC, signalisation…)
		- ✓ Réseaux
			- Réseau d'assainissement
			- Réseau d'eau potable
			- Réseau de gaz
			- Réseau de chauffage
		- $\checkmark$  Espaces publics
			- Espace public minéralisé
			- **Espaces verts**
			- Eclairage public
- o Bâtiments/Equipements/Services (tout type de bâtiments)
	- $\checkmark$  Bâtiments logements : logements individuels, logements individuels denses, logements collectifs
	- ✓ Bâtiments activités : commerces, bureaux, enseignement/santé, loisirs
- o Espaces publics :
	- ✓ Places
	- ✓ Espaces verts
	- ✓ Voirie
	- $\checkmark$  Eclairage public
	- $\checkmark$  Aménagements annexes (accès, GC, signalisation...)

#### - **Aménagements industriels :**

- o Industrie agroalimentaire : ensemble des activités industrielles qui transforment des productions alimentaires issues de l'agriculture et de la pêche en aliments industriels destinés essentiellement à la consommation humaine.
- $\circ$  Industrie manufacturière : industries de transformation des biens mais aussi réparation et installations d'équipements industriels ainsi que des opérations de sous-traitance.
- o Cimenterie : usine spécialisée dans la fabrication de ciment.
- o Industrie lourde : activités nécessitant l'emploi d'outils et de capitaux très importants (secteurs liés à la transformation de matières premières comme les mines, la métallurgie, la papeterie et la chimie).
- o Centrales électriques.

*GC : La notion de Génie Civil comprend le terrassement, l'assainissement, les ouvrages hydrauliques ou encore les ouvrages de soutènement.*

### <span id="page-67-0"></span>*Annexe 5 : FE de la phase construction des bâtiments*

#### *Tableau 32 : Récapitulatif des FE de la phase construction des bâtiments (source : Outil GES OpAm)*

<span id="page-67-1"></span>![](_page_67_Picture_266.jpeg)

![](_page_68_Picture_110.jpeg)

#### <span id="page-69-0"></span>*Annexe 6 : FE de la phase exploitation des bâtiments de type logements*

#### *Tableau 33 : Récapitulatif des FE de la phase exploitation des bâtiments de type logements*

<span id="page-69-3"></span>![](_page_69_Picture_233.jpeg)

#### <span id="page-69-1"></span>*Annexe 7 : FE de la phase construction de la voirie*

<span id="page-69-4"></span>![](_page_69_Picture_234.jpeg)

#### *Tableau 34 : Récapitulatif des FE de la phase construction de la voirie*

#### <span id="page-69-2"></span>*Annexe 8 : FE de la phase construction des réseaux*

#### *Tableau 35 : Récapitulatif des FE de la phase construction des réseaux*

<span id="page-69-5"></span>![](_page_69_Picture_235.jpeg)

![](_page_70_Picture_1.jpeg)

![](_page_70_Picture_2.jpeg)

#### **Directeurs de recherche : Kamal SERRHINI (tuteur Polytech DAE) et Jean-Philippe BARROIS (tuteur entreprise EGIS)**

**Victoria DEMETTRE PFE/DAE5 Contrat de professionnalisation – option ADAGE 2018-2019**

## **Méthode de standardisation d'une approche simplifiée bilan carbone pour un projet urbain au stade de l'étude d'impact : conception d'une méthode de comptabilité carbone pour la filiale Egis Structures et Environnement**

## **Résumé :**

Au travers de nombreuses prises de conscience et de réglementations en découlant, la question du changement climatique est aujourd'hui au cœur des enjeux environnementaux mondiaux. La lutte contre ce dérèglement climatique a bouleversé les manières de travailler et d'agir des acteurs de l'aménagement du territoire. En effet, le changement climatique doit être pris en compte et doit accompagner toute réflexion de projet d'aménagement, afin d'en limiter les impacts sur l'environnement.

C'est pour connaître cette atteinte à l'environnement que des bilans carbone (BC) seraient à réaliser pour tout projet d'aménagement en phase amont, c'est-à-dire au stade de l'étude d'impact. Ces BC permettraient de quantifier les émissions de gaz à effet de serre (GES) induites par le projet. C'est dans ce contexte que l'outil BC ® de l'ADEME a été étudié, ainsi que d'autres outils BC tels que l'outil GES OpAm ou encore l'outil BC de l'AFD, afin de créer un outil simplifié et adapté aux projets d'aménagement et aux besoins et préférences de la filiale Egis Structures et Environnement.

Cet outil, sous format Excel, permet de calculer le BC d'un projet, tout au long de sa durée de vie, c'està-dire de la situation initiale avant-projet à la phase d'exploitation du projet. Sa conception n'a pour l'instant été réalisée que pour un type d'aménagement spécifique, à savoir une Zone d'Aménagement Concerté (ZAC). Le développement de l'outil devra être poursuivi pour toutes les catégories d'aménagement afin de répondre aux besoins de la filiale. Ce travail à poursuivre pourra prendre quelques mois voire quelques années avant d'aboutir à un outil complet, adapté et adaptable.